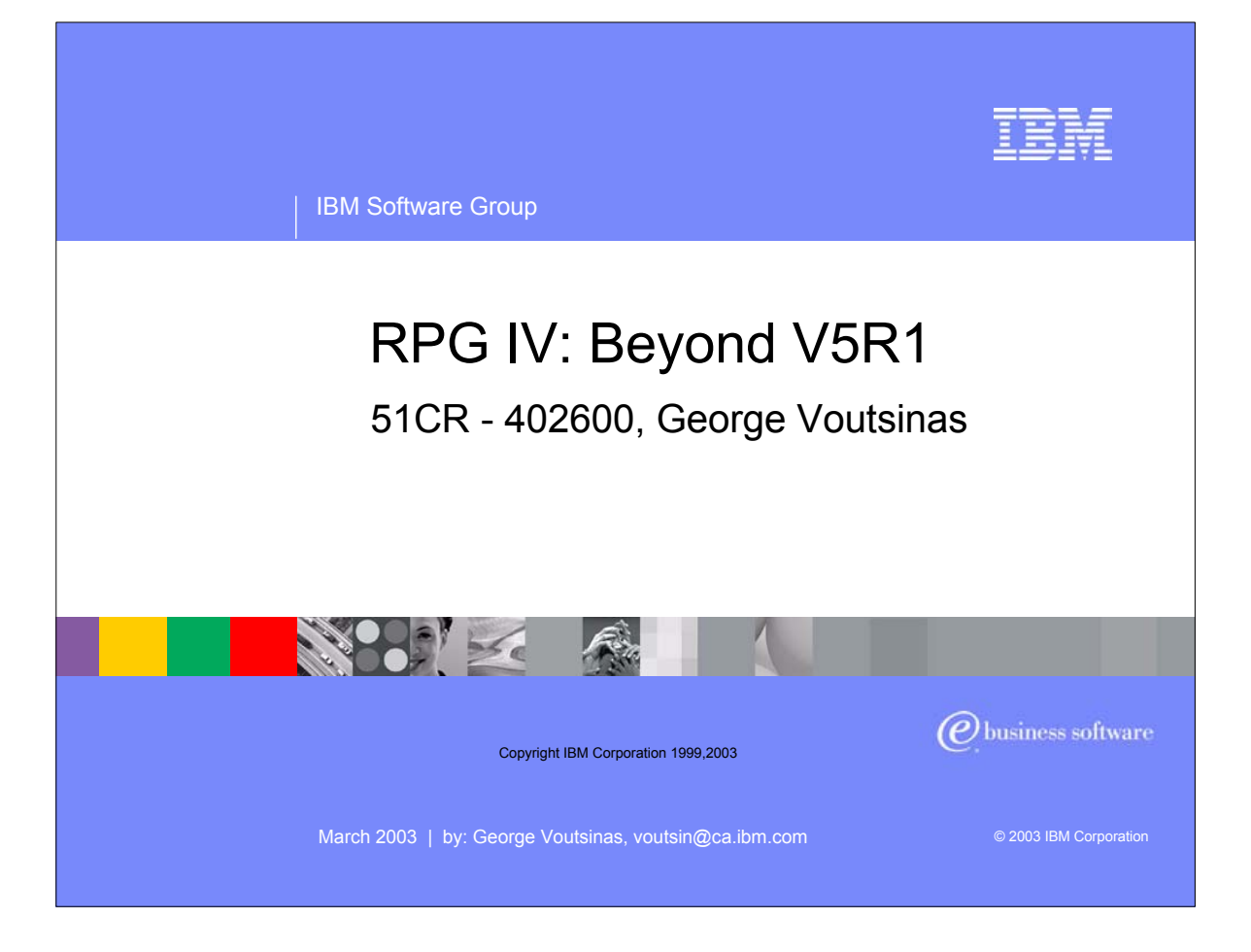

In this presentation we will take you through all the enhancements that have been done in V5R2.

First we take a fast preview on what we have done in V5R1, i.e. just a few foils and then we dig into V5R2

If anything, this should tell you, our customers that RPG IV is still alive and ROCKs!

The reason we say this is the fact that customers always question IBM's commitment to the language. If you look back at every release of RPG, you can see how IBM is committed to<br>the best business language on the iSeries. H what each language is good at. RPG IV is the best business language on the iSeries and Java is the best internet or eBusiness language. Combining both will give you the best eBusiness application possible.

Its important to note that IBM is only committed to enhancing RPG IV but NOT RPG II or RPG III. These languages are done and will not be enhanced at all. We encourage you to move forward.

# Acknowledgement and Disclaimer

#### **Acknowledgement:**

Many people contributed to this presentation. In particular, thanks goes to: Barbara Morris, IBM Toronto Development Laboratory Hans Boldt, IBM Toronto Development Laboratory Linda Cole, IBM Toronto Development Laboratory Alison Butterill, IBM Toronto Development Laboratory

#### **Disclaimer:**

The information contained in this document has not been submitted to any formal IBM test and is distributed on an as is basis without any warranty either express or implied. The use of this information or the implementation of any of these techniques is a customer responsibility and depends on the customers' ability to evaluate and integrate them into the customers' operational environment. While each item may have been reviewed by IBM for accuracy in a specific situation, there is no guarantee that the same or similar results will result elsewhere. Customers attempting to adapt these techniques to their own environment do so at their own risk.

### **Reproduction:**

This presentation is the property of IBM Corporation. Permission must be obtained from IBM prior to making copies for any reason.

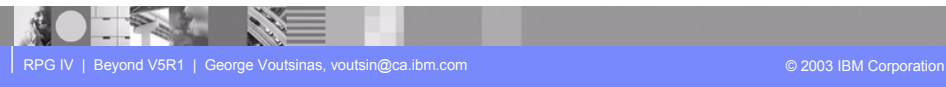

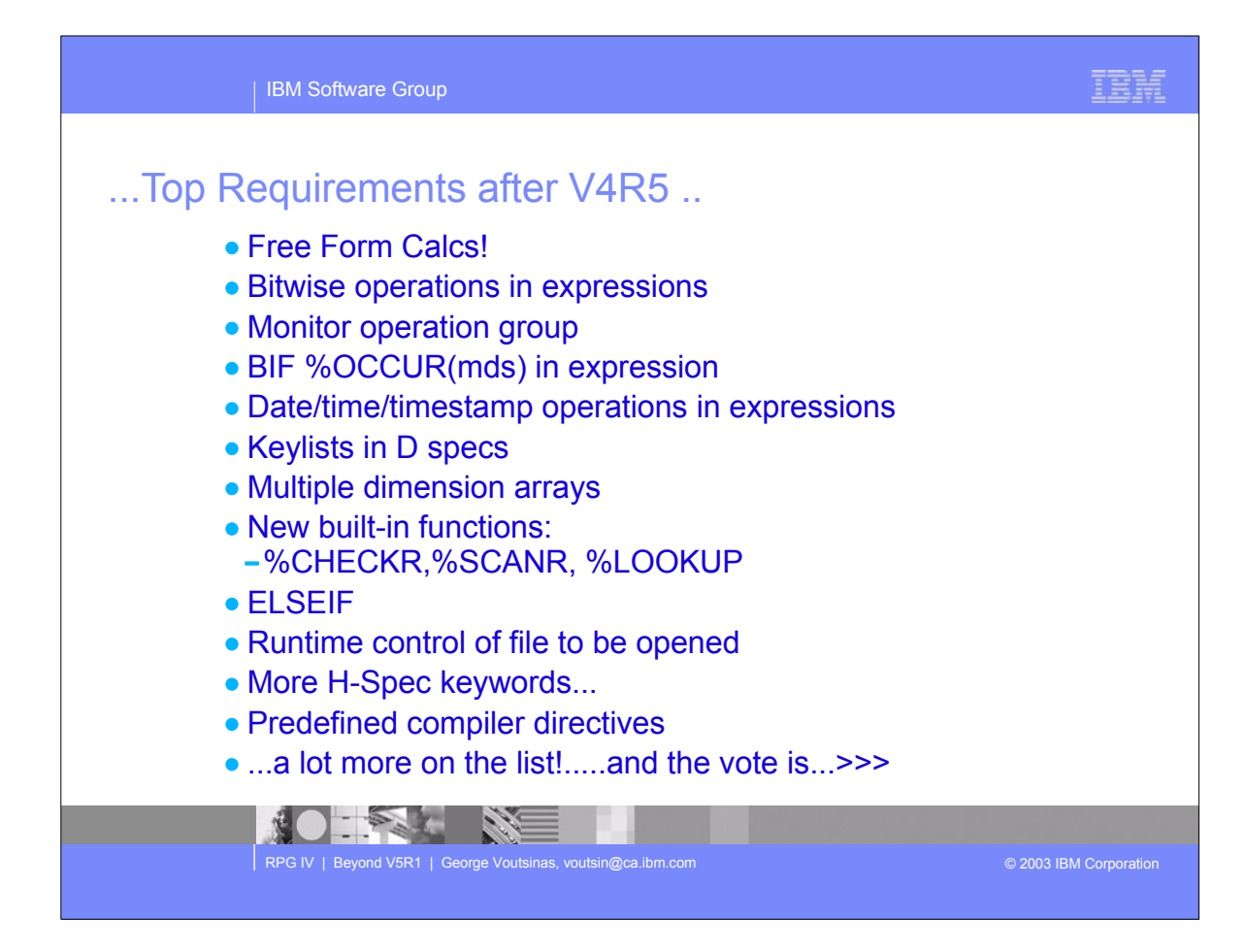

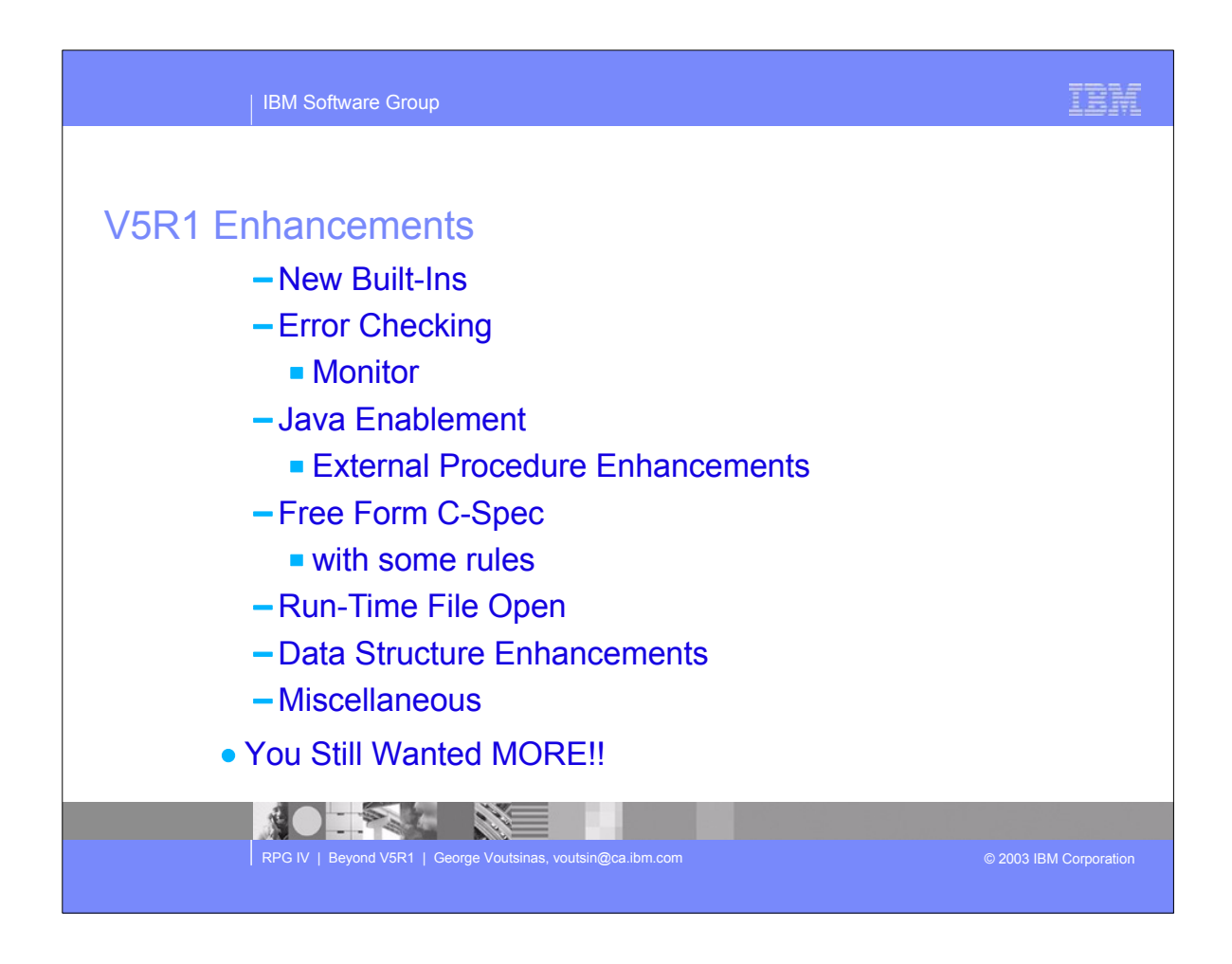

- V5R1 and V5R2 have had the biggest enhancements since the inception of RPG IV back in V3R1.
- ► The enhancements in this release were targeting the interoperability of RPG with Java.
- This can be clearly seen with introduction of having RPG easily instantiate a class in Java, and call its methods
- We will present the detail for each of these enhancements in upcoming slides.
- ► The way IBM selects function to add to the language is by going out and collecting requirements from customers. We at IBM have a database of all these requirements and we go out and do a survey to see what customers want.
- ► For V5R1 we received about 455 notes back on what enhancements to include. What you see in this list is what made it for the V5R1 release

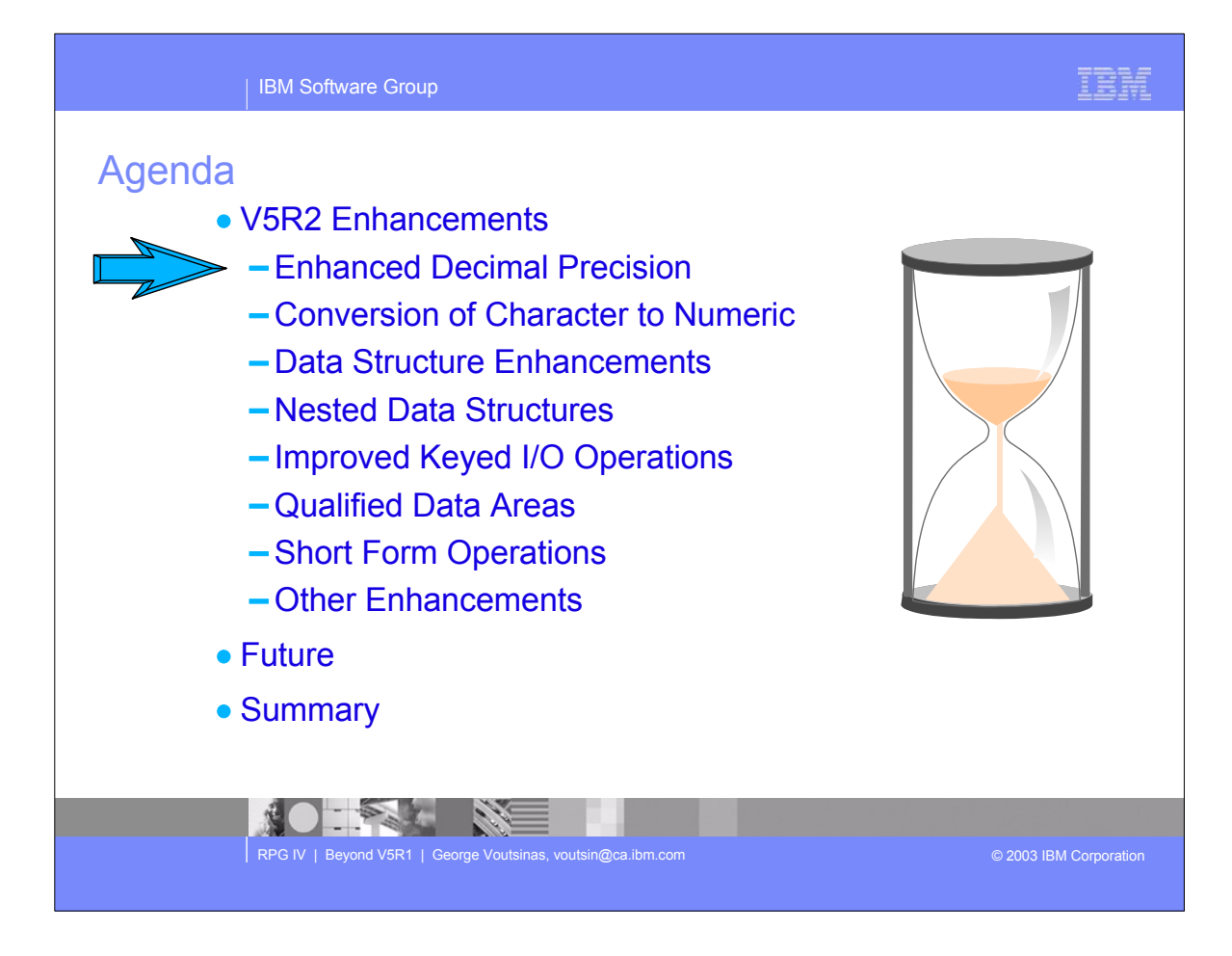

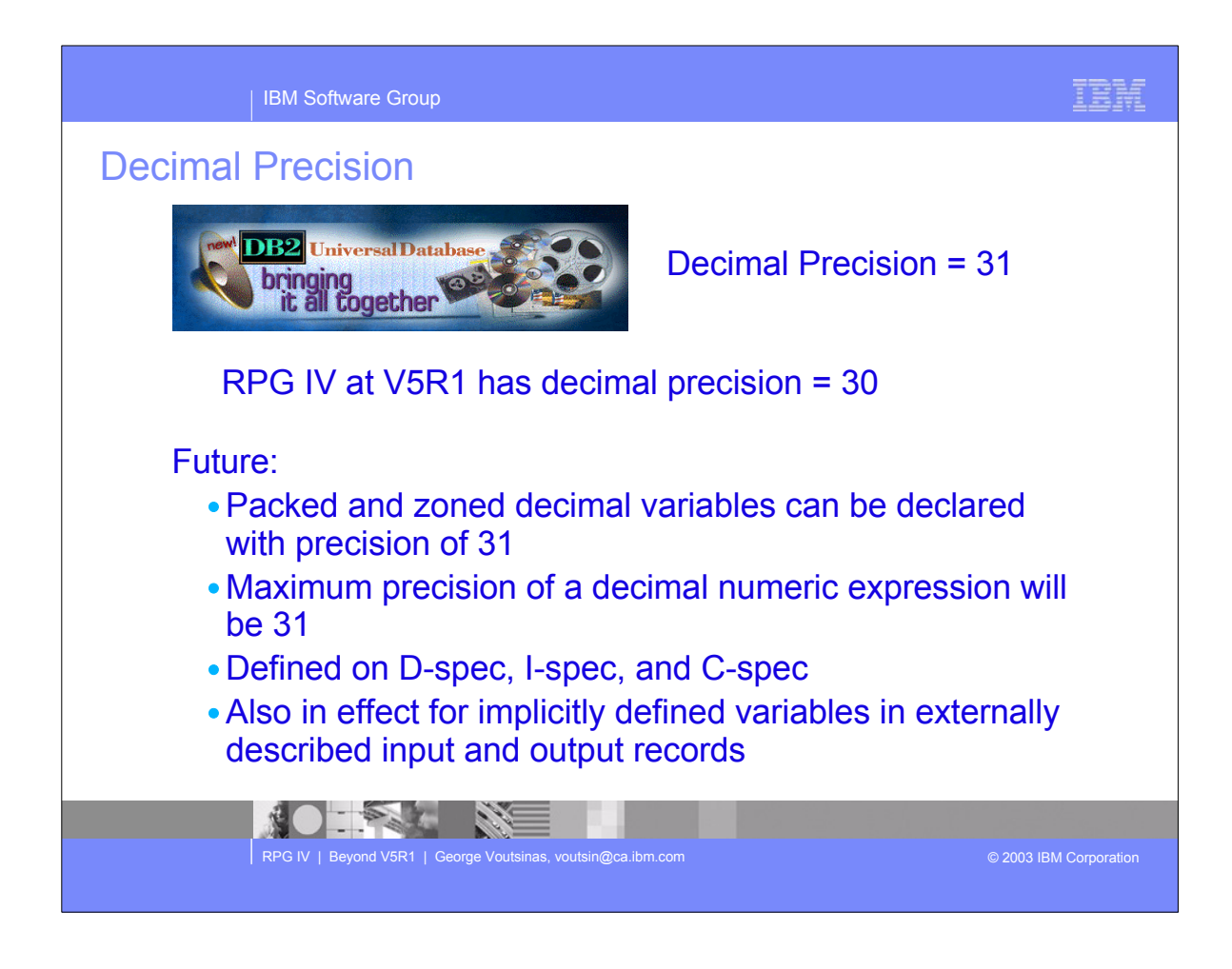

We added support for 31-digit packed and zoned variables

We also added a new DECPREC option, similar to the current INTPREC, with similar rules. Packed and zoned fields can now be declared with a precision of 31 digits Why? Well the system sometimes generates fields that are 31 digit which RPG could not handle, now it can!

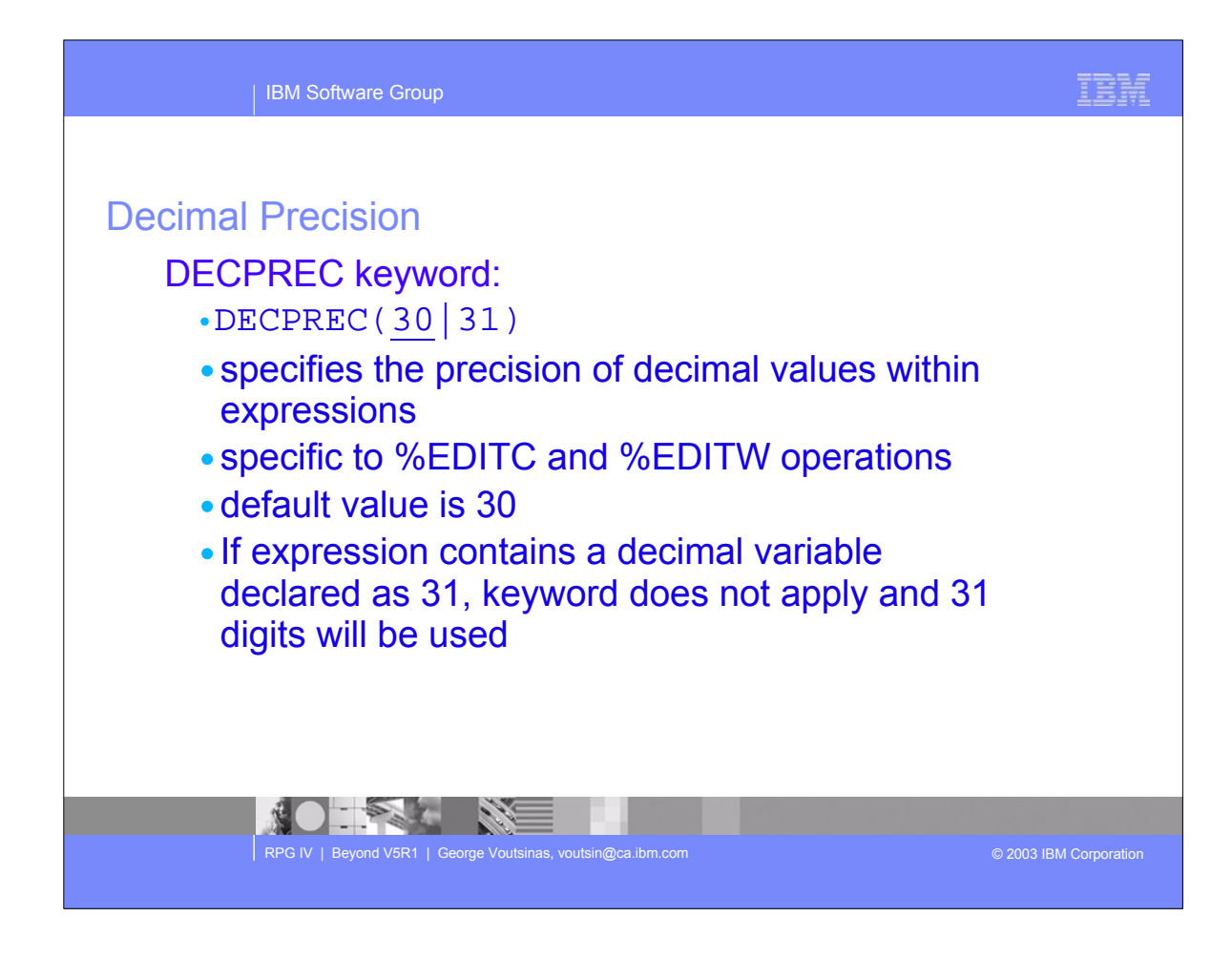

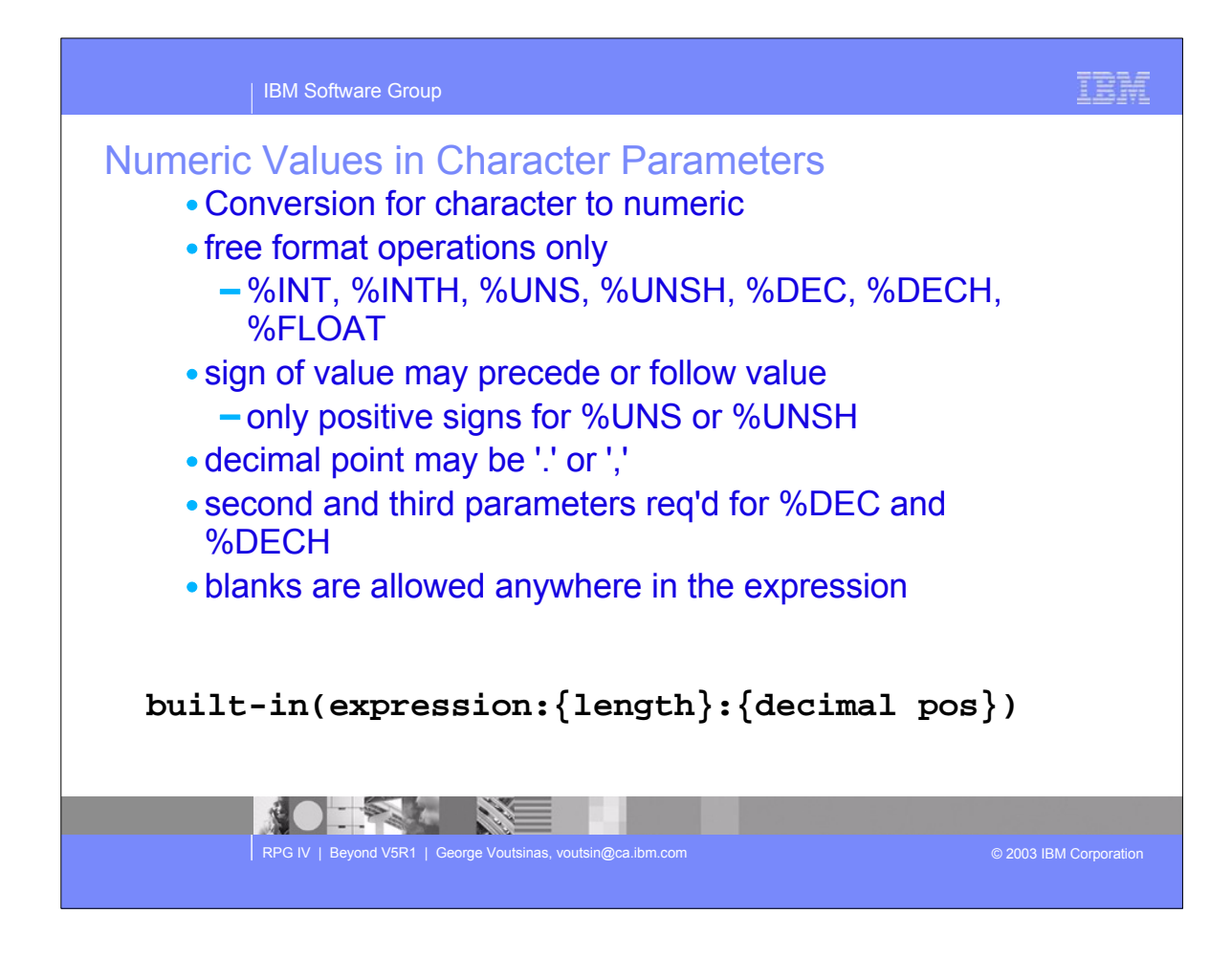

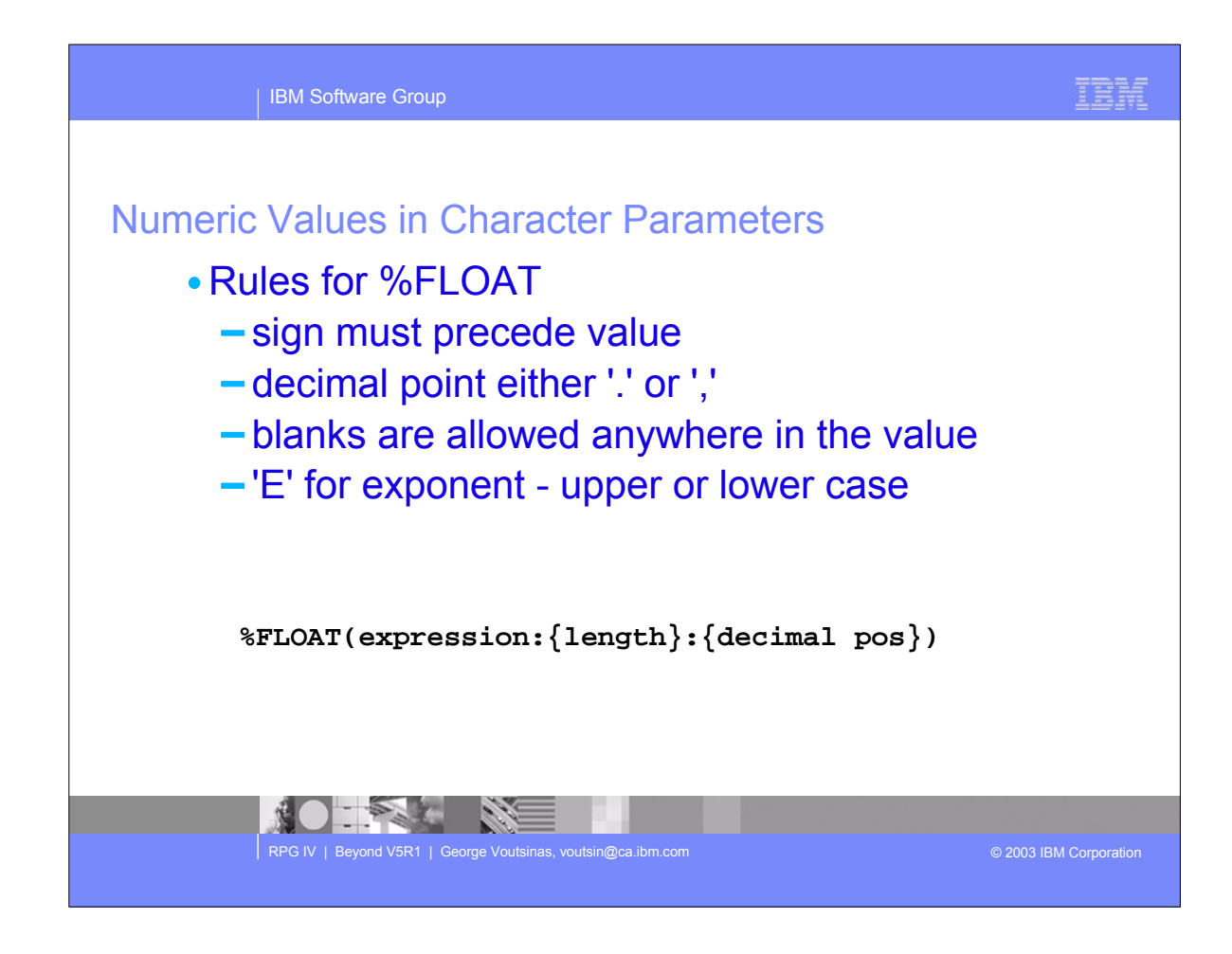

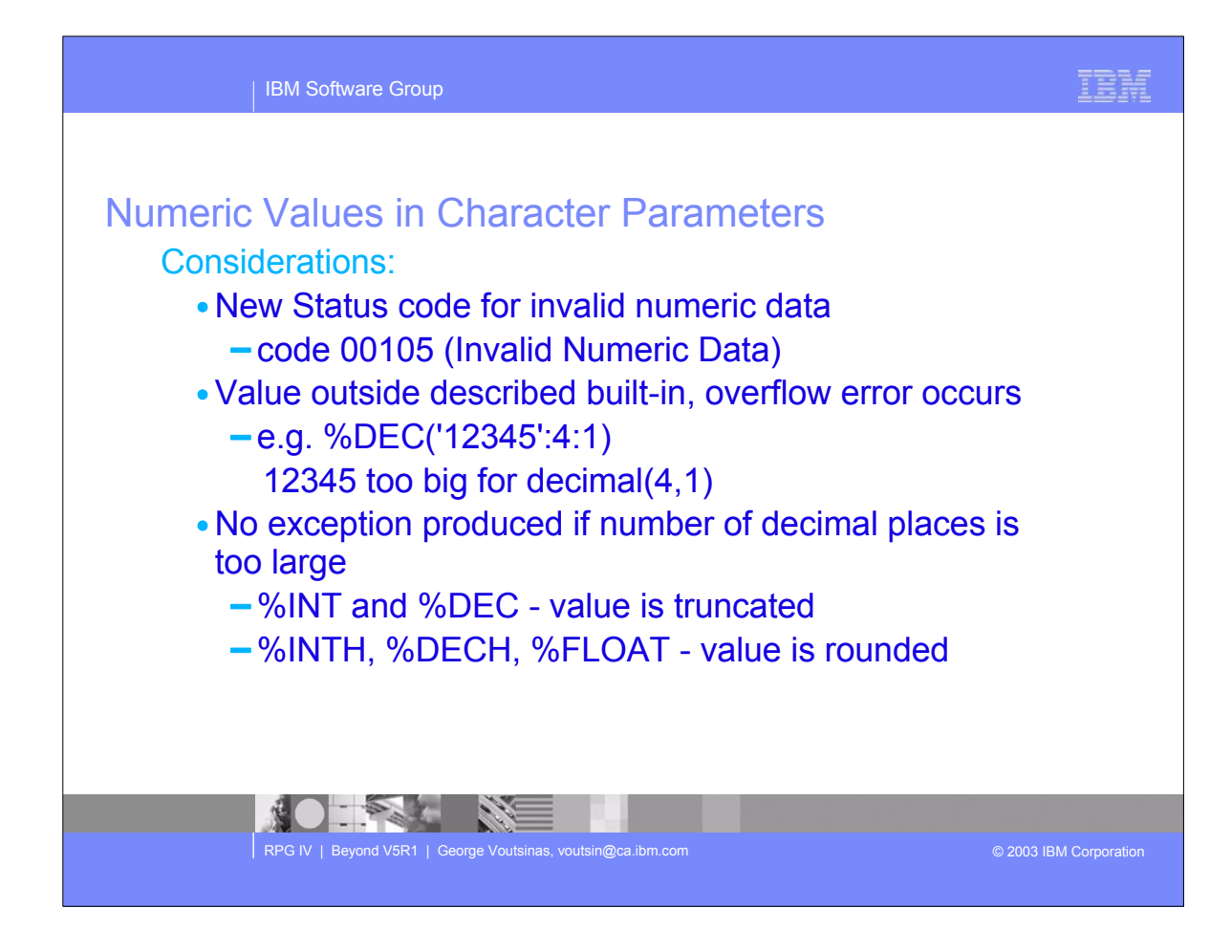

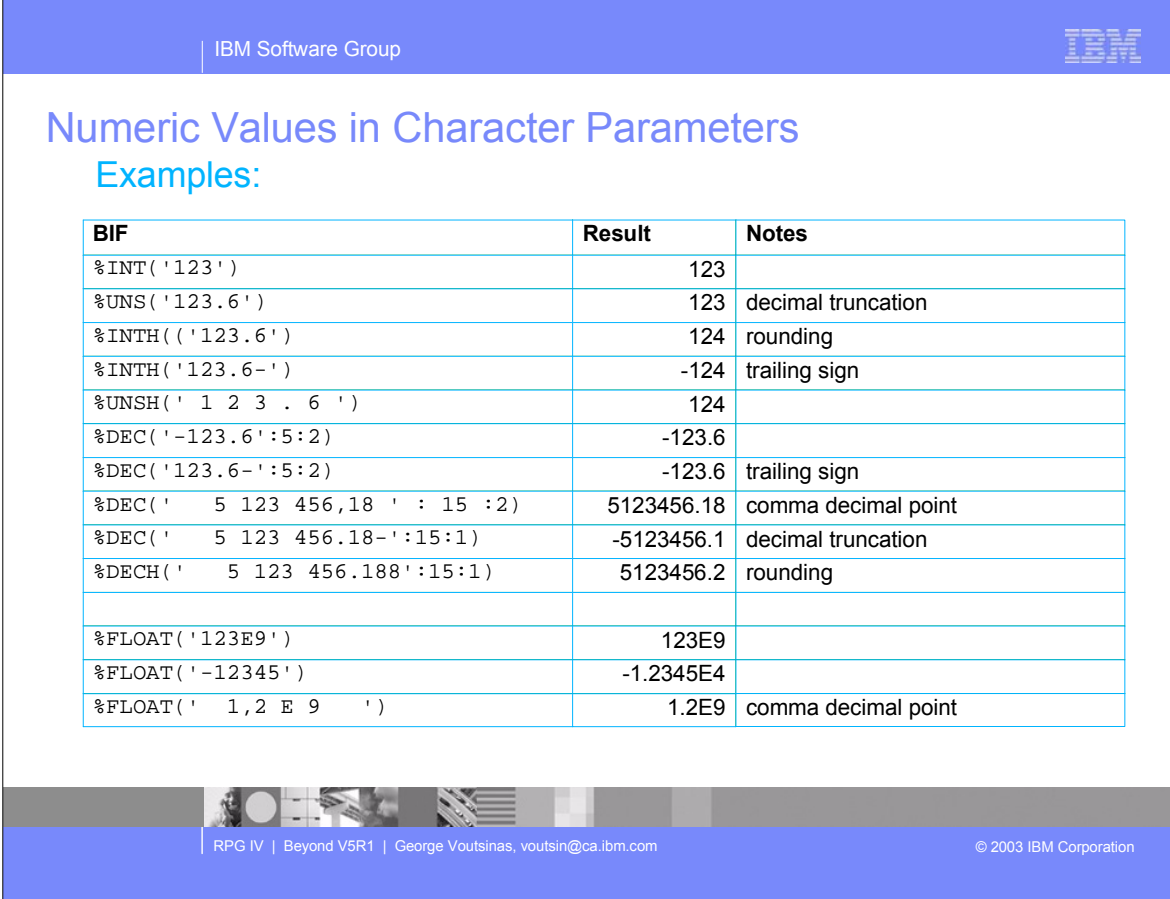

- The first column shows the BIF and the parameter used, the result column shows what is the result, and the notes just FYI.
- Review the program line by line describing each lines purpose. For example, in line three, because it is half adjust, the result of %INTH('123.6') is 124!

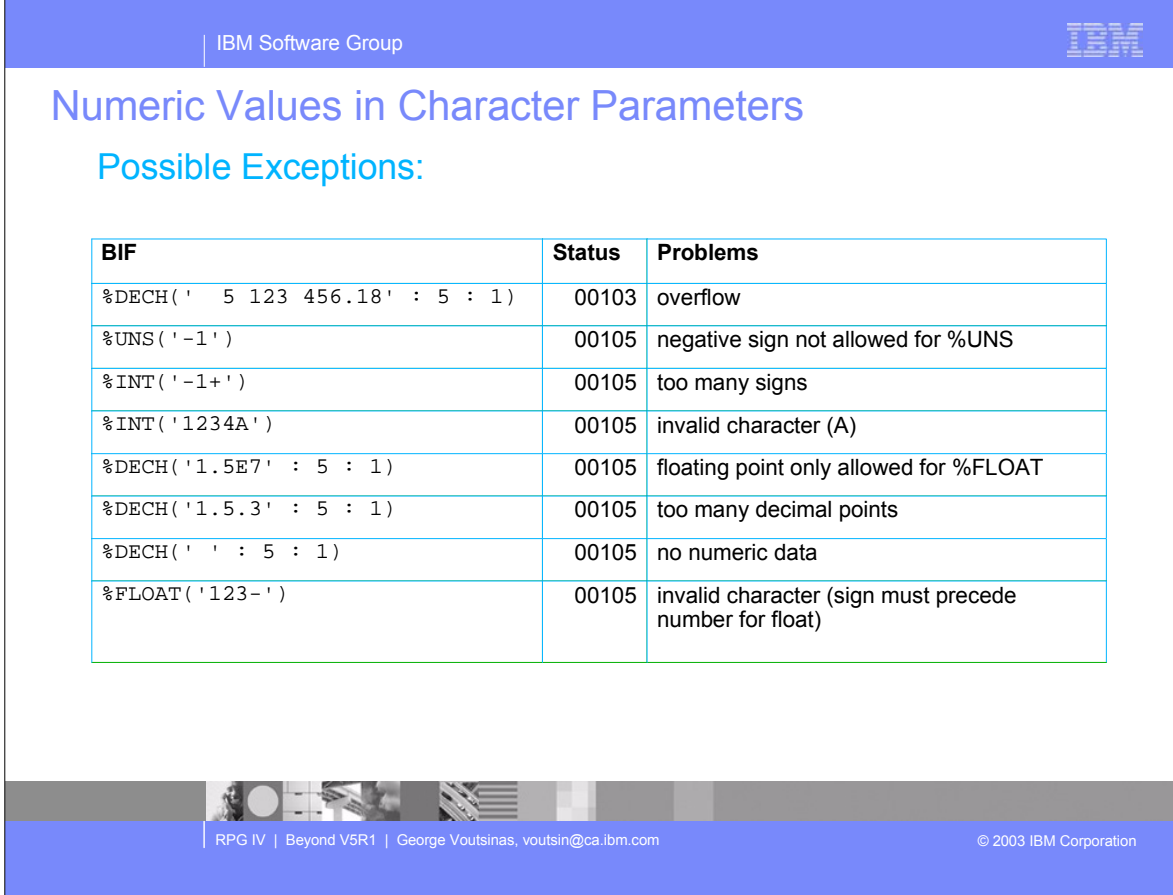

- $\triangleright$  This is an example of an exception.
- Review the program line by line to understand why you would have a failure. The problem column highlights the reason for the problem.

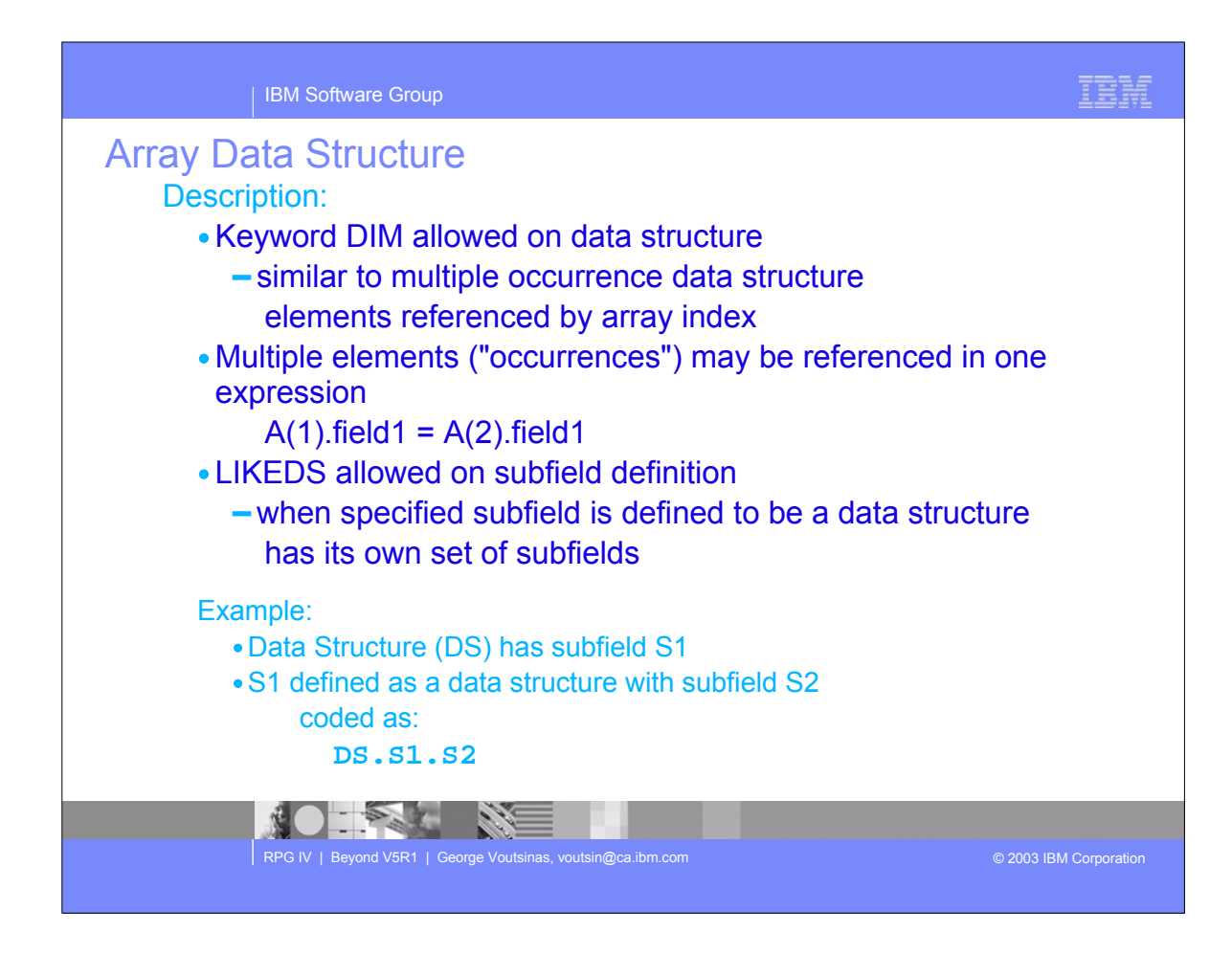

• These are the rules

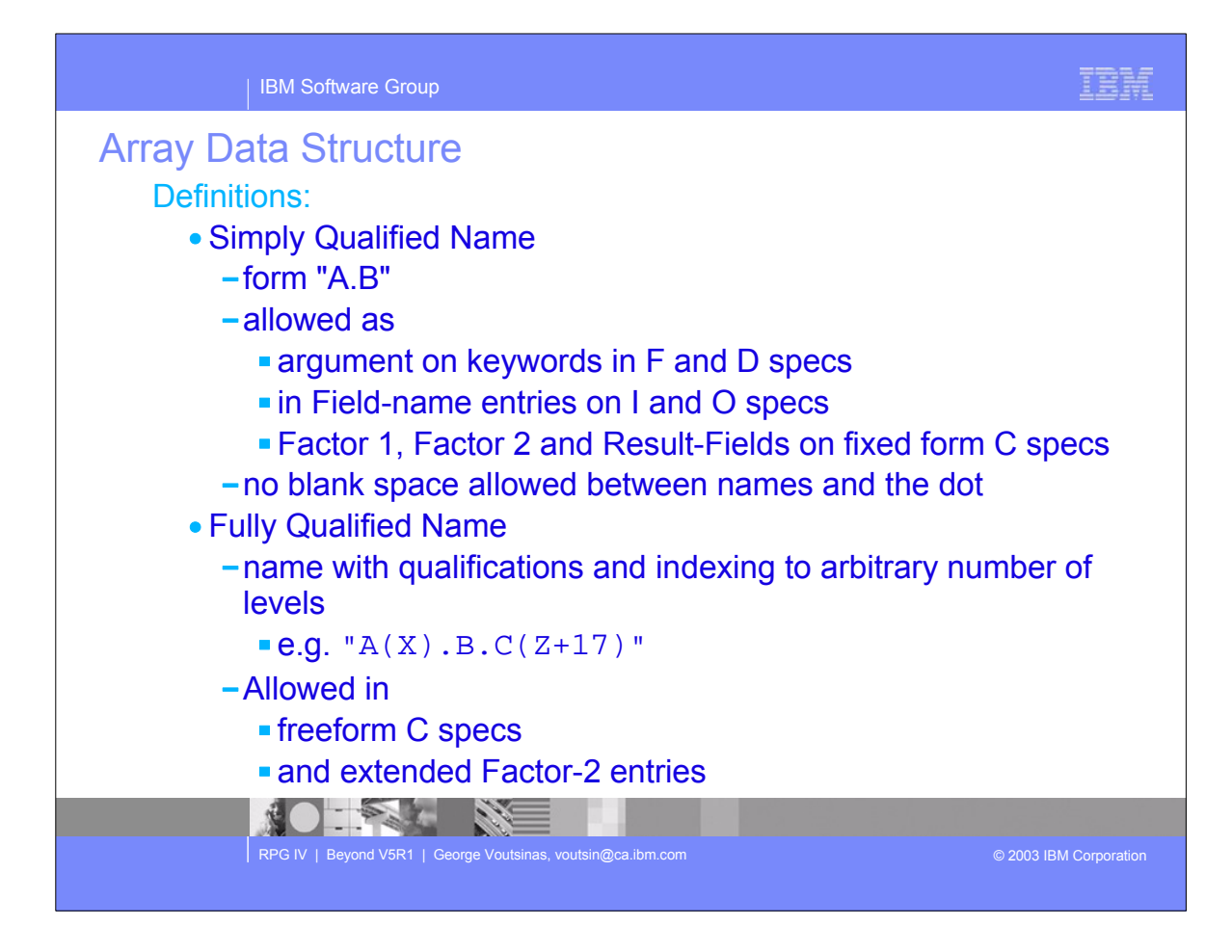

• These are the rules

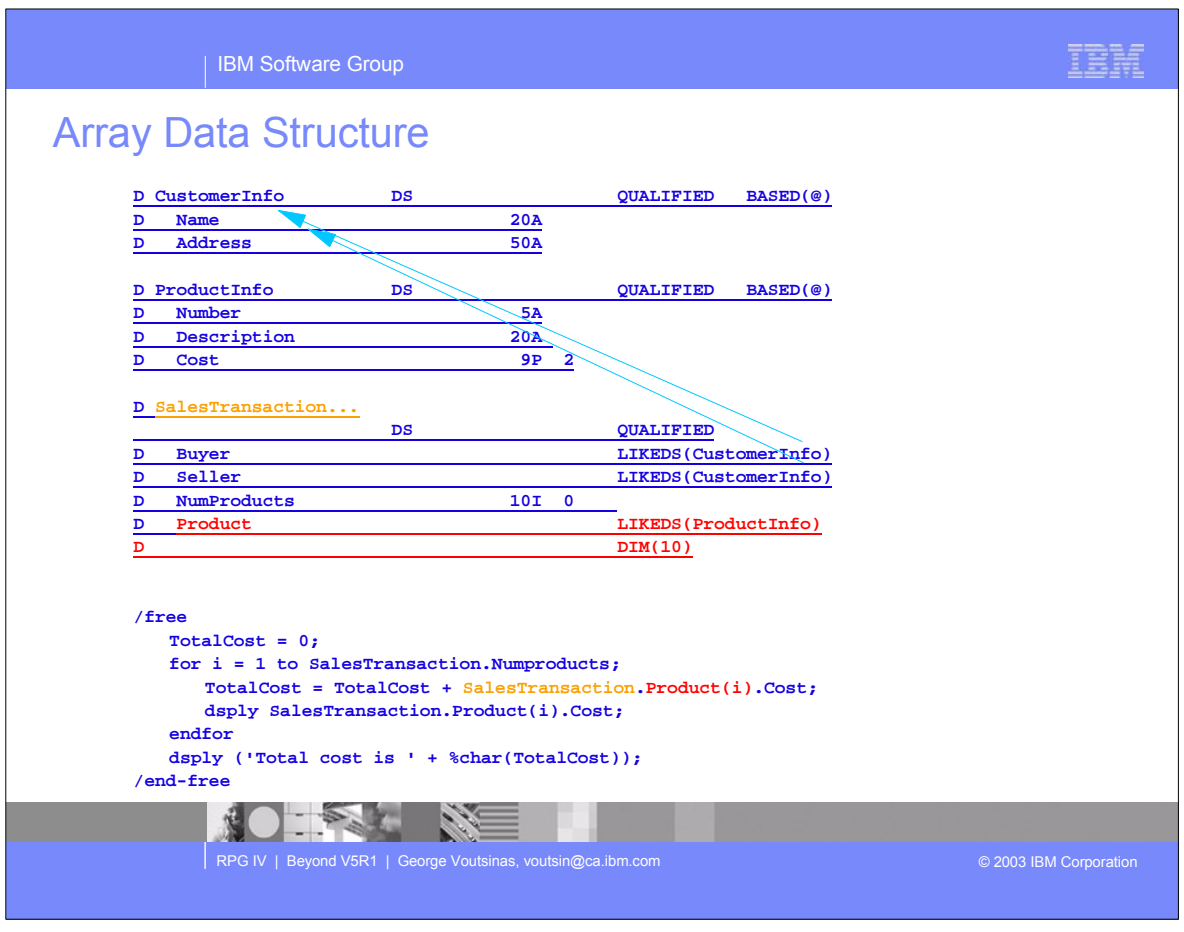

- This shows an example of the data structure enhancement
- Review the example at the SalesTransaction declaration. In that data structure you see the 'Product' subfield which is LIKEDS(ProductInfo) and it is an array of DIM 10. Now if you look at the C specification you will see we reference it by qualifying it and also using a dimension

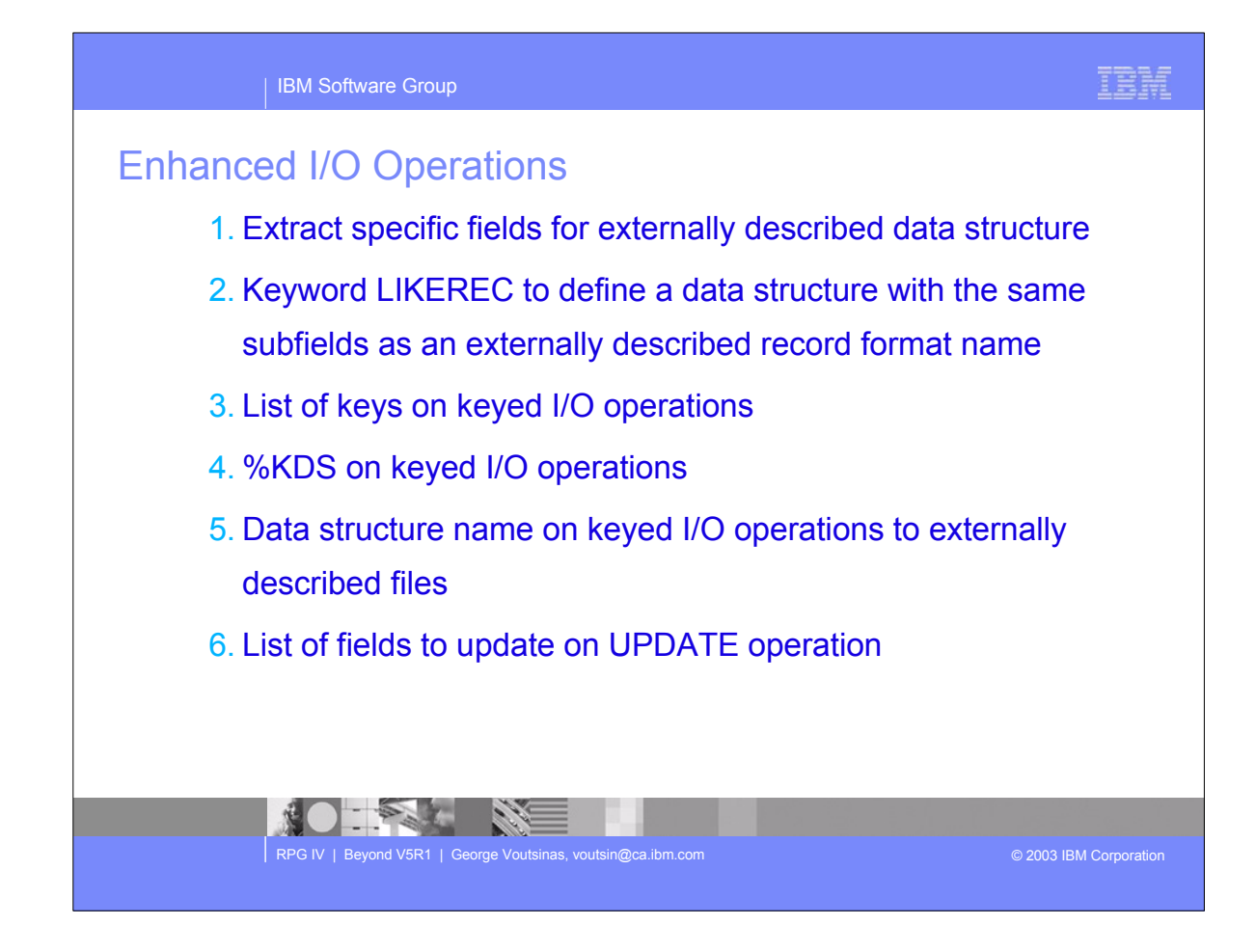

These are the RPG IV enhancements to support I/O.

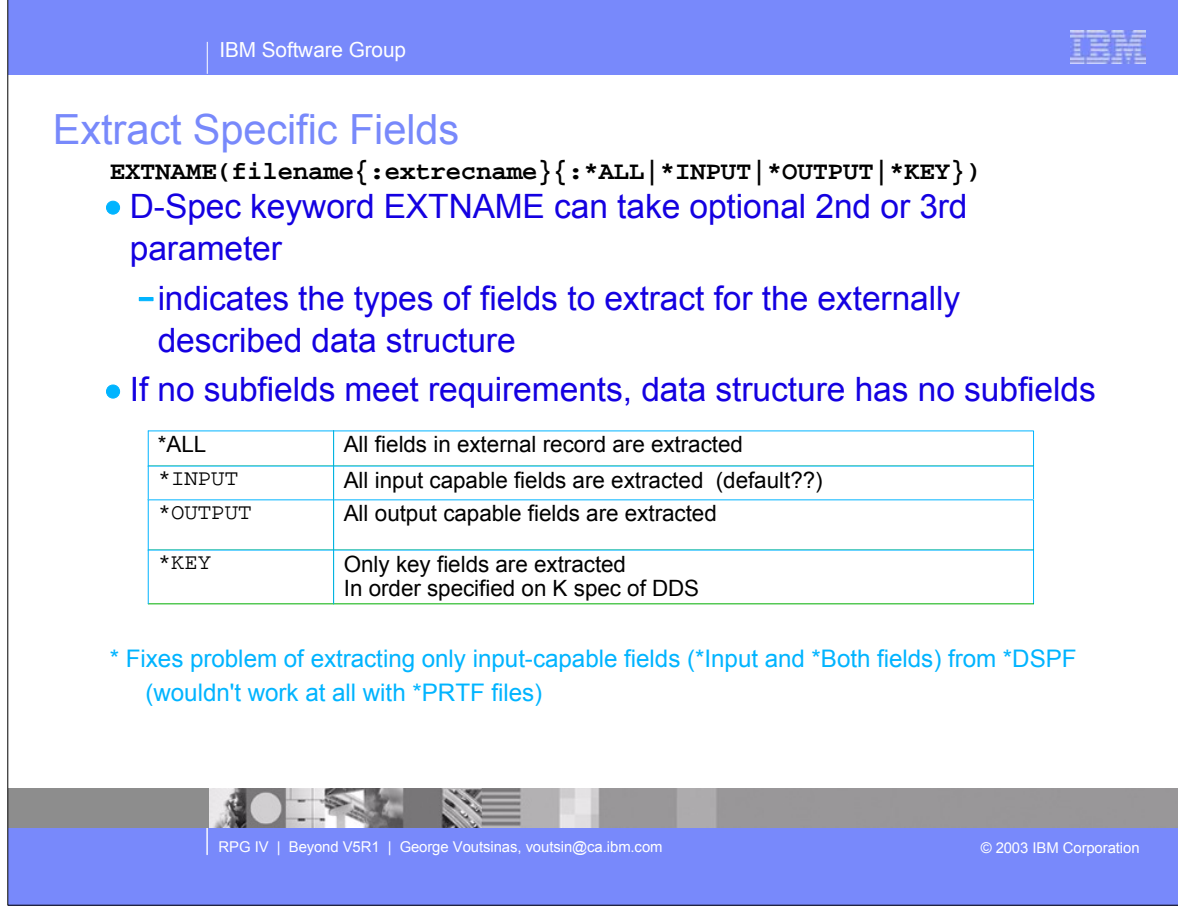

- Extract specific fields for externally described data structure
- ► D-Spec keyword EXTNAME can take an optional 2nd or 3rd parameter, which indicates the types of fields to extract for externally described data structures
- ► The option \*ALL, \*INPUT, \*OUTPUT, \*KEY are described on the chart
- If there are no subfields that meet the requirements, the data structure will have no subfields, and existing diagnostic messages will be issued.

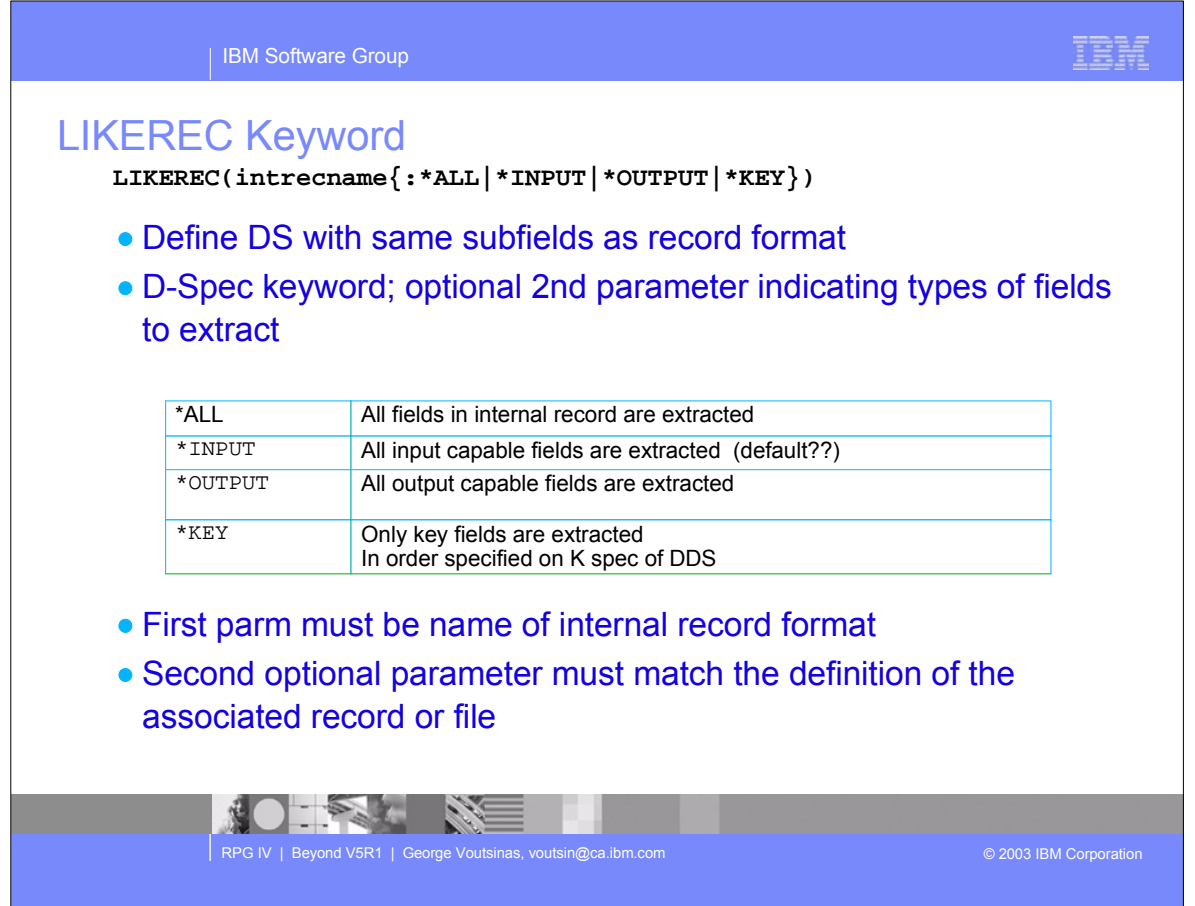

Keyword LIKEREC is used like keyword LIKEDS, but instead of getting the subfield list from another data structure, the subfields are taken from the specified internal record name. D-Spec keyword LIKEREC can take an optional 2nd parameter, which indicated the types of fields to extract for the externally described data structure. ALL options are the same as the previous slide.

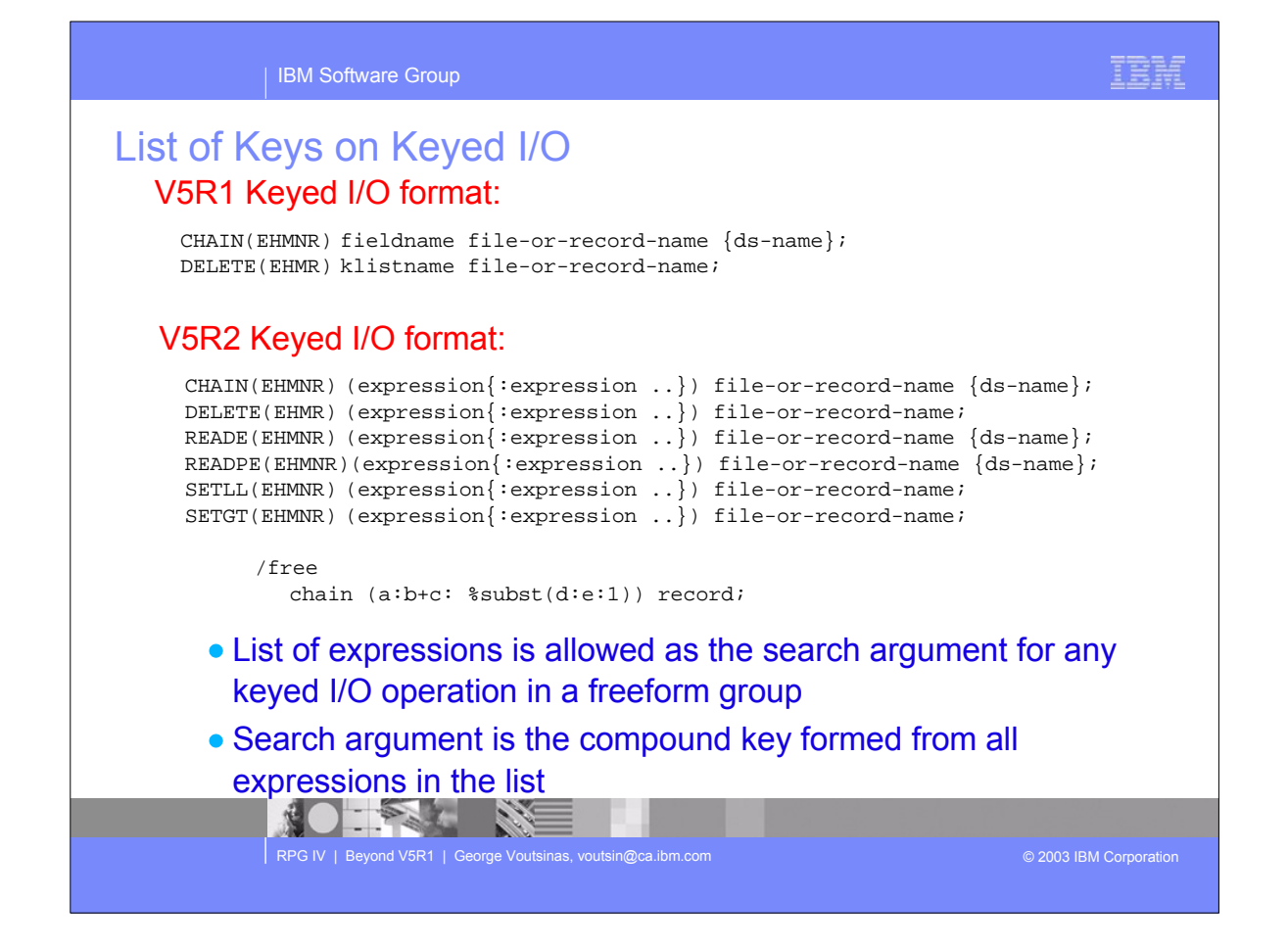

A list of expressions is allowed as the search argument for any keyed I/O operation (Chain, Delete, READE, READPE, SETGT,and SETLL) in free-form group. The search argument is the compound key formed from all expressions specified in the list.

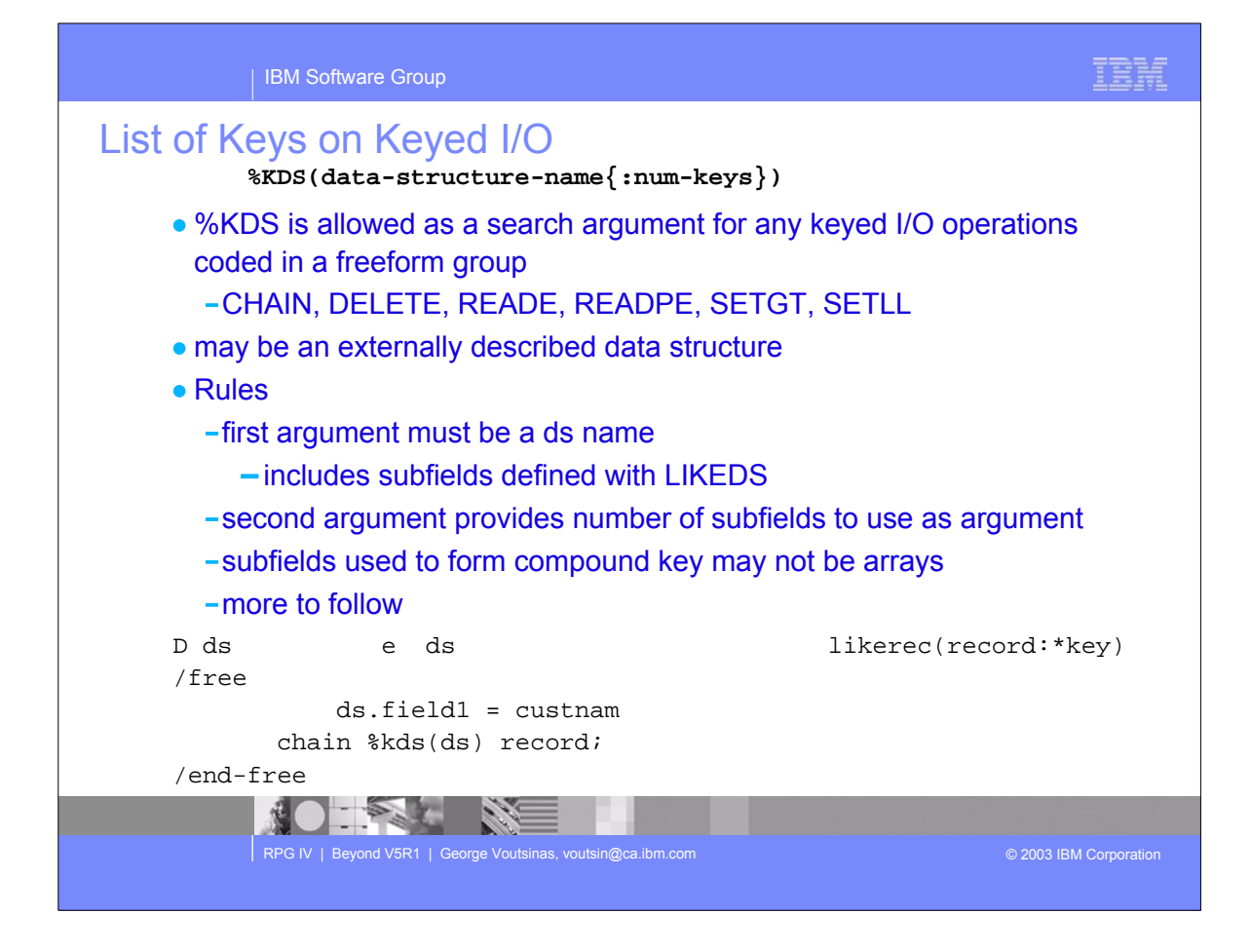

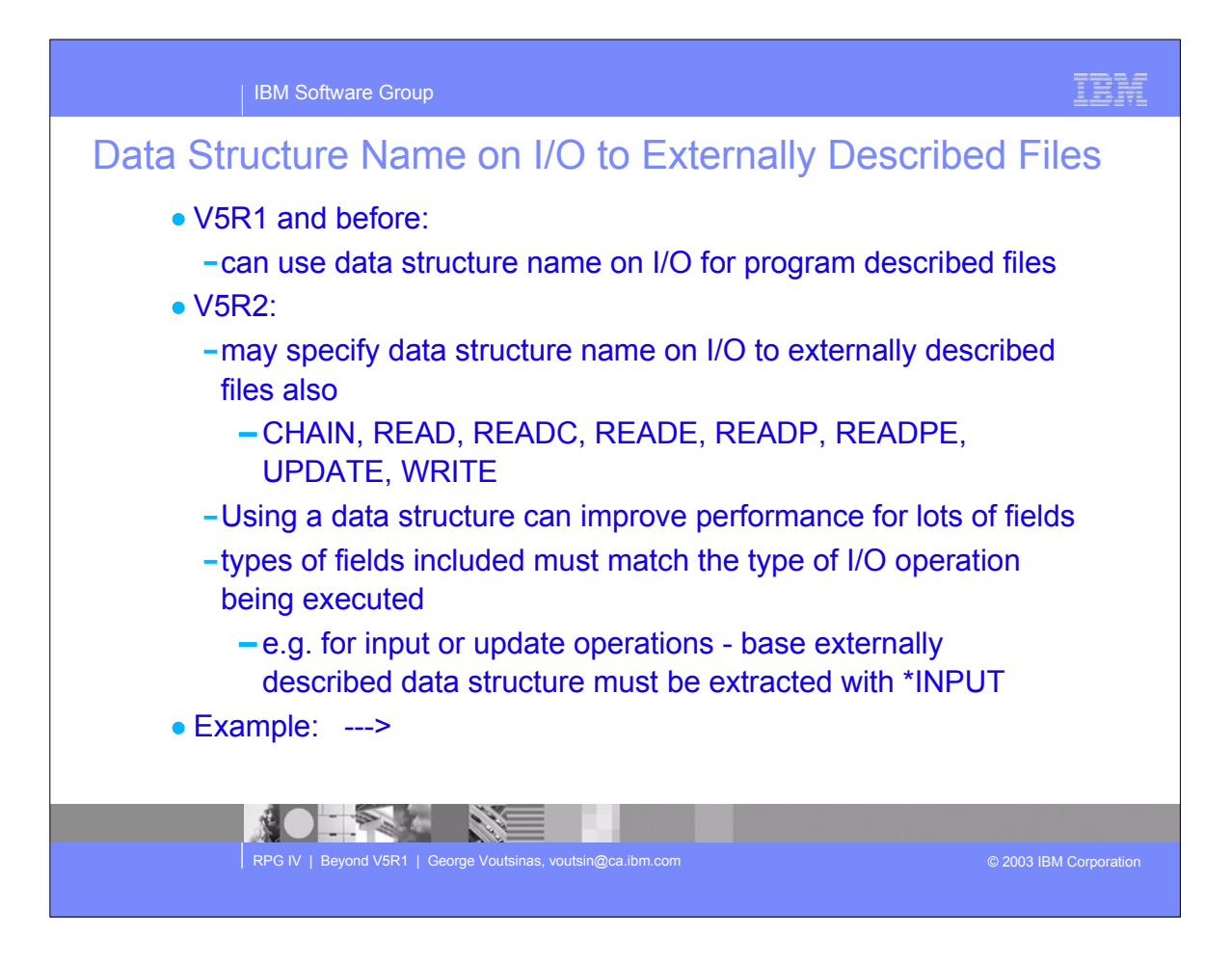

Before and after data structure name on I/O for program described files.

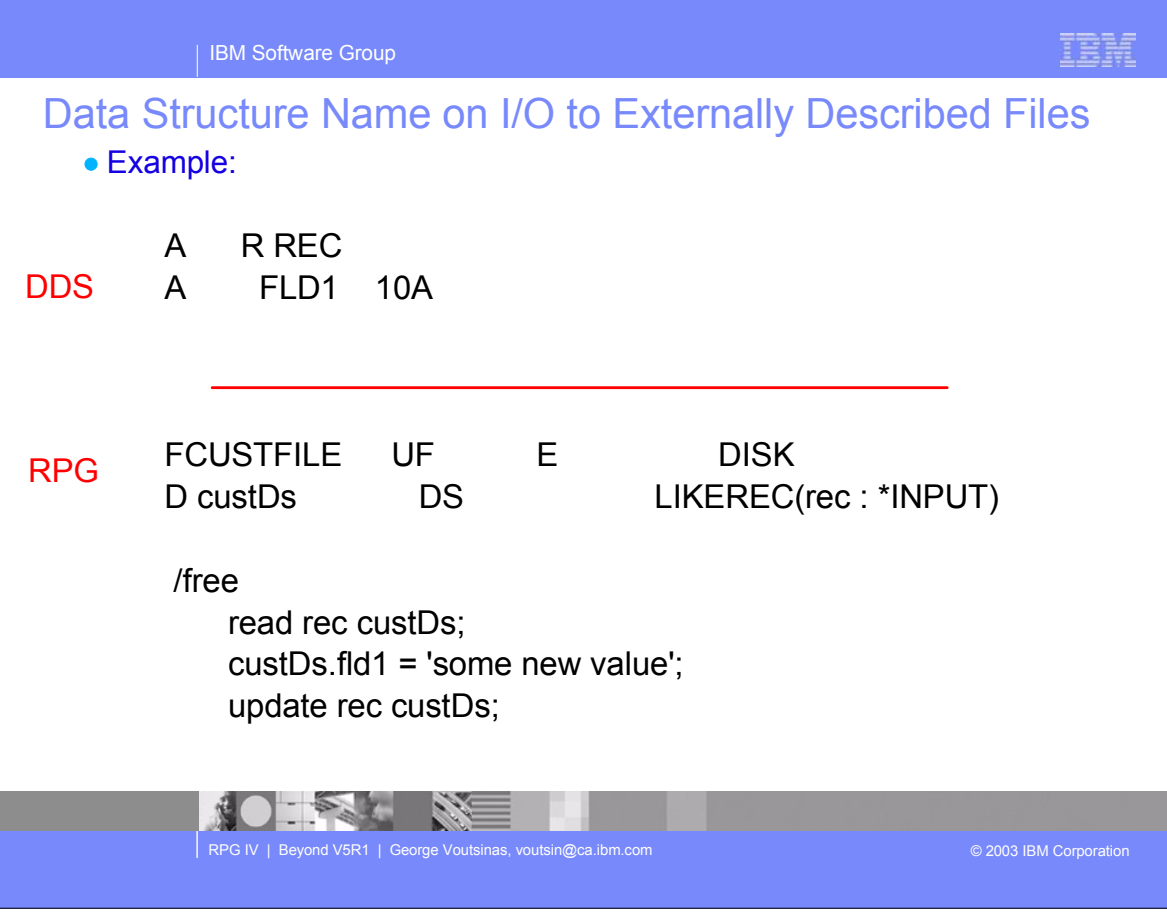

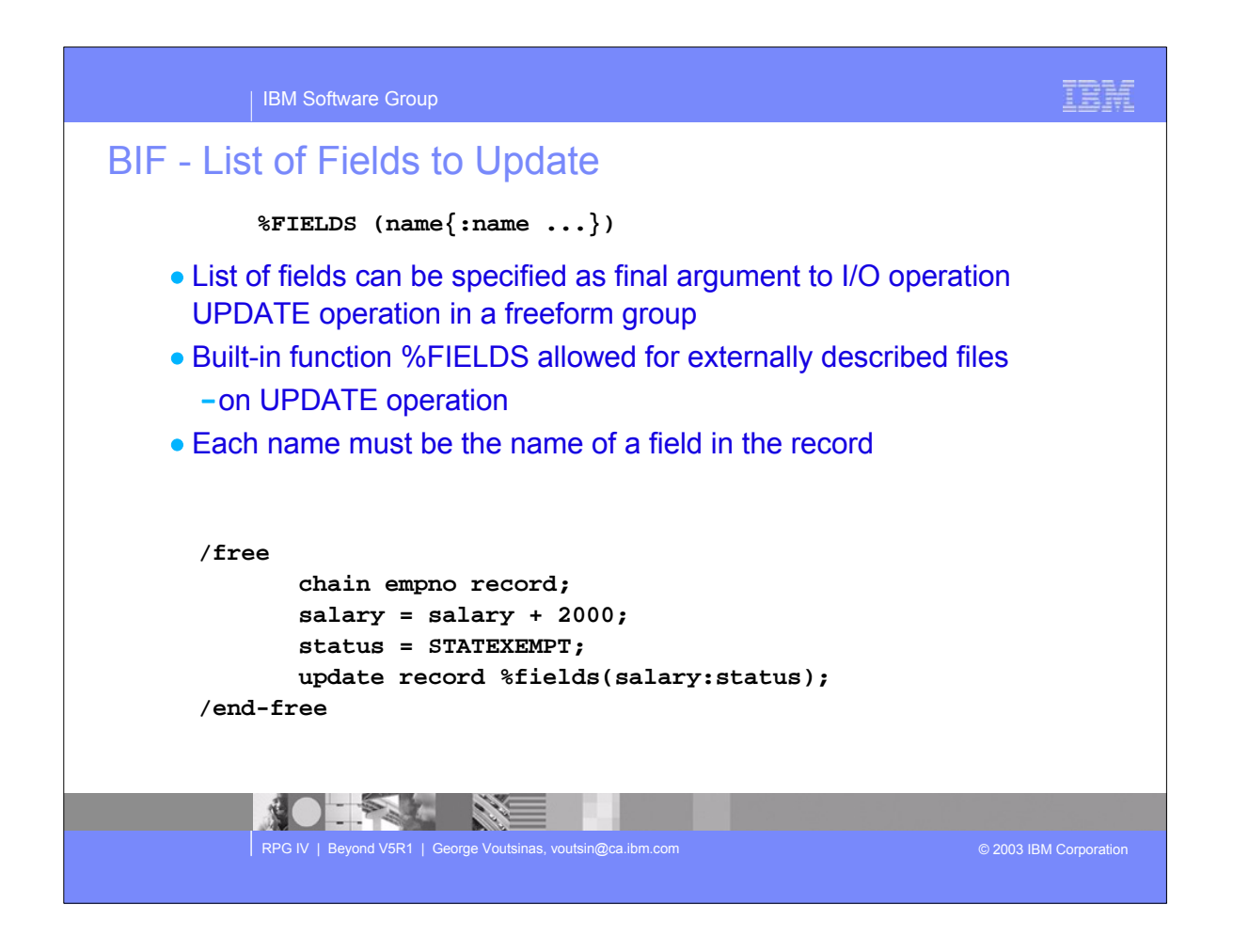

A list of fields can be specified as the final argument to I/O operation UPDATE coded in a free-form group.

Only the fields specified are updated into the I/O buffer.

Many customers wanted this enhancement

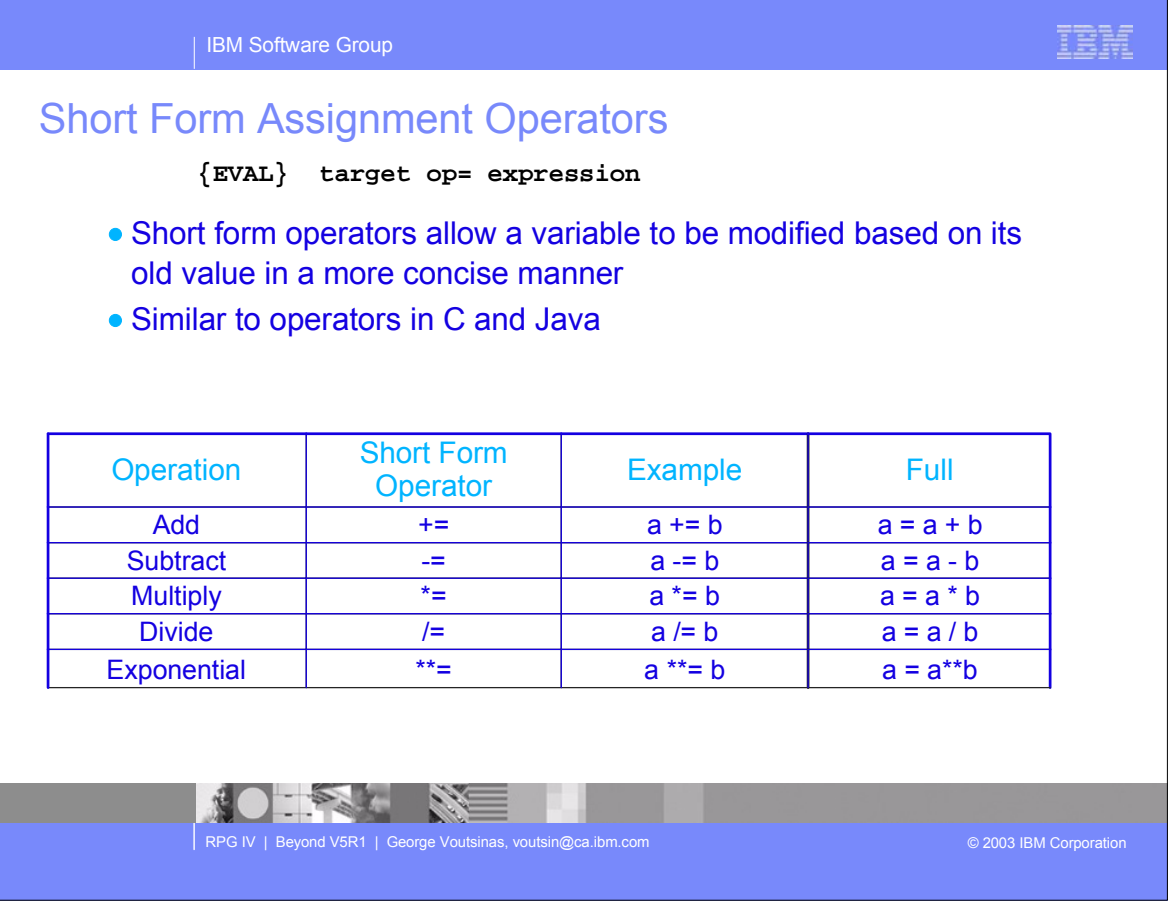

- Customers when they see this slide always say that we are trying to make RPG look like Java! The answer to that question is no. We are just responding to programmers who used both RPG and Java and got used to these operators and wanted IBM to do the same for RPG.
- The example column and the Full column are identical in function. They cause no additional performance work if one or the other is used. Just use any form you prefer.
- ► You can still use the good old op-codes as well. All are supported now.

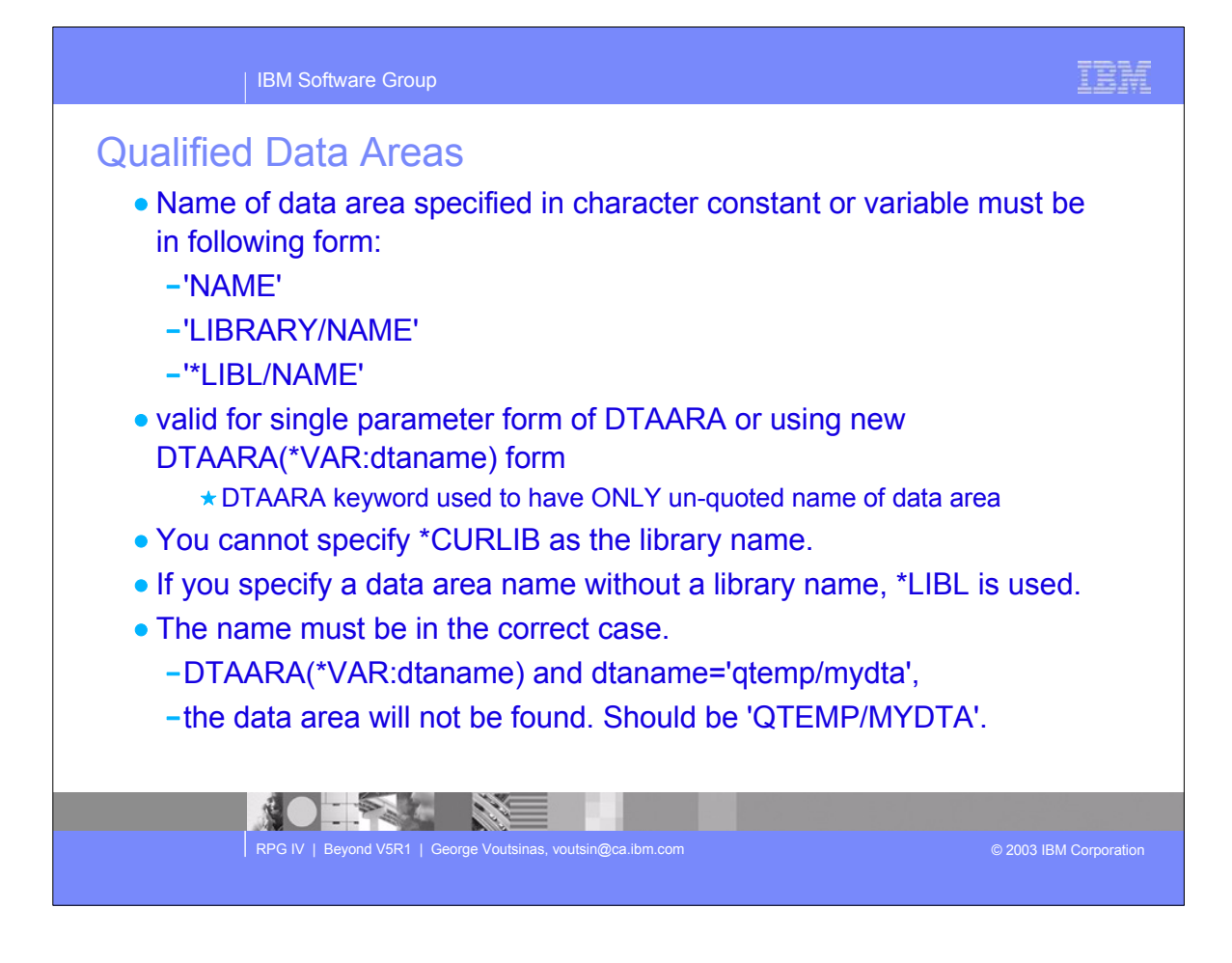

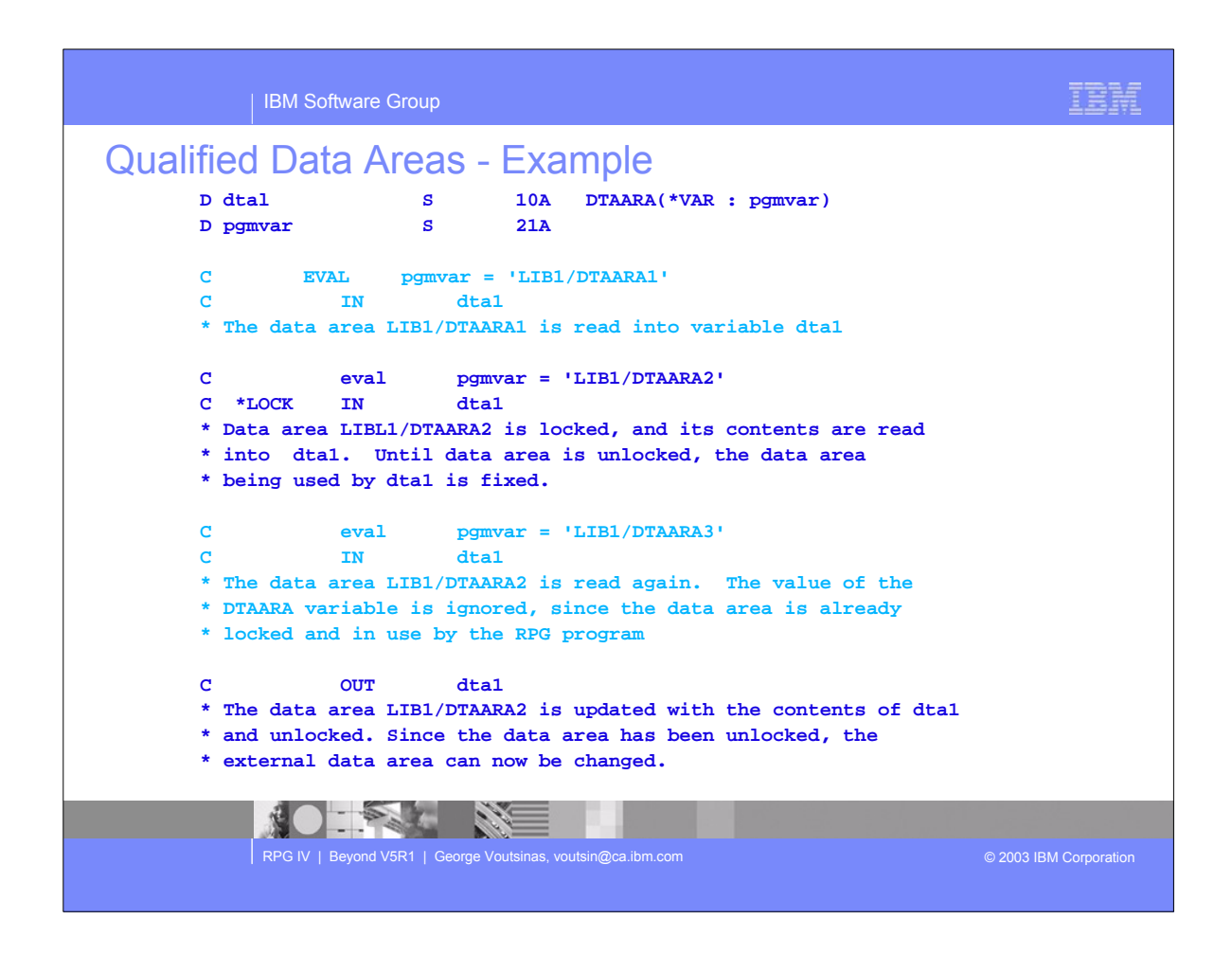

First example is simple, it shows how to dynamically read in a data area.

The next one shows the capabilities of doing the \*LOCK on the data area when the IN op-code is used.

Lastly the out op-code writes the data area and unlocks it (If it was locked to start with)

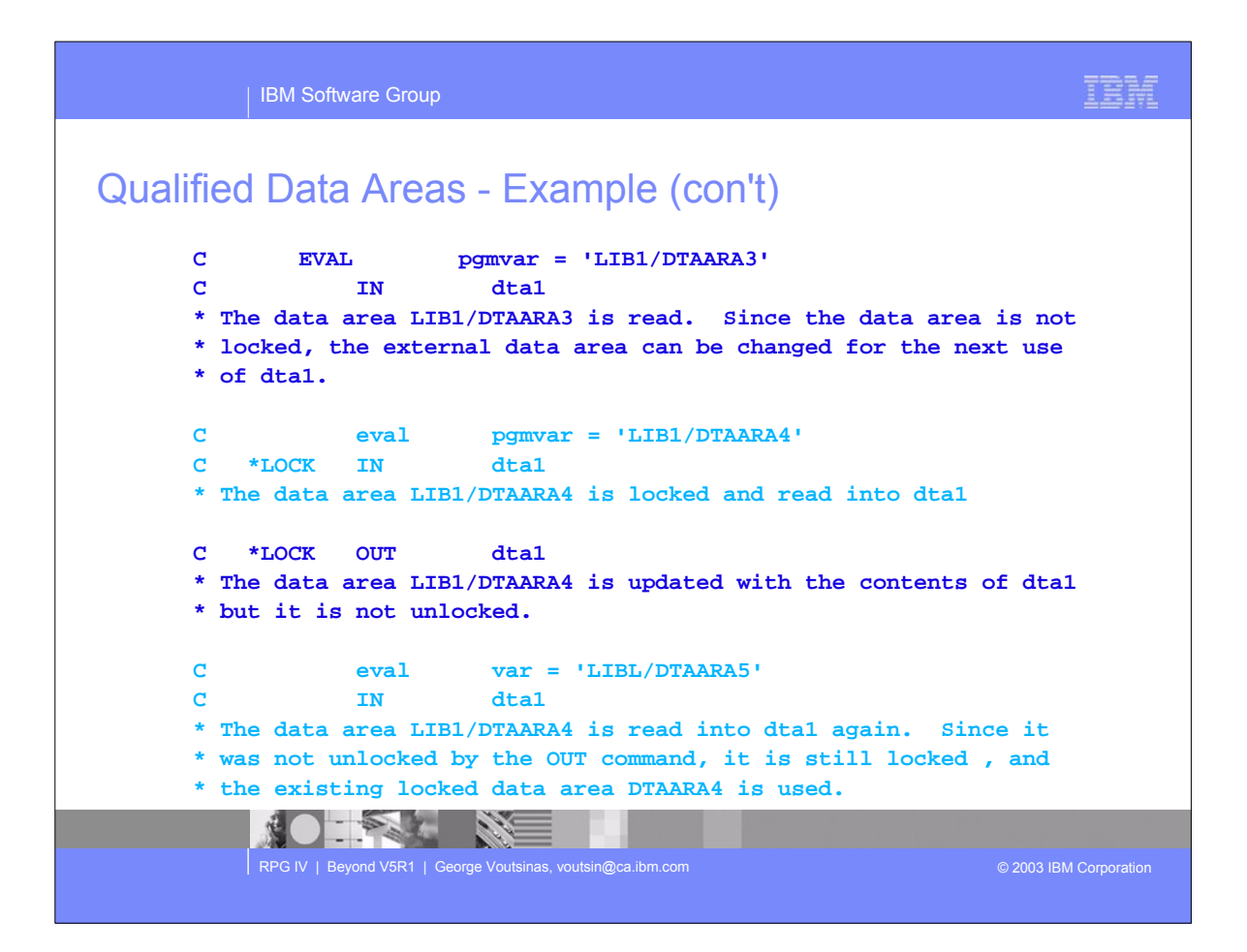

Just continuation of the previous example with more variations

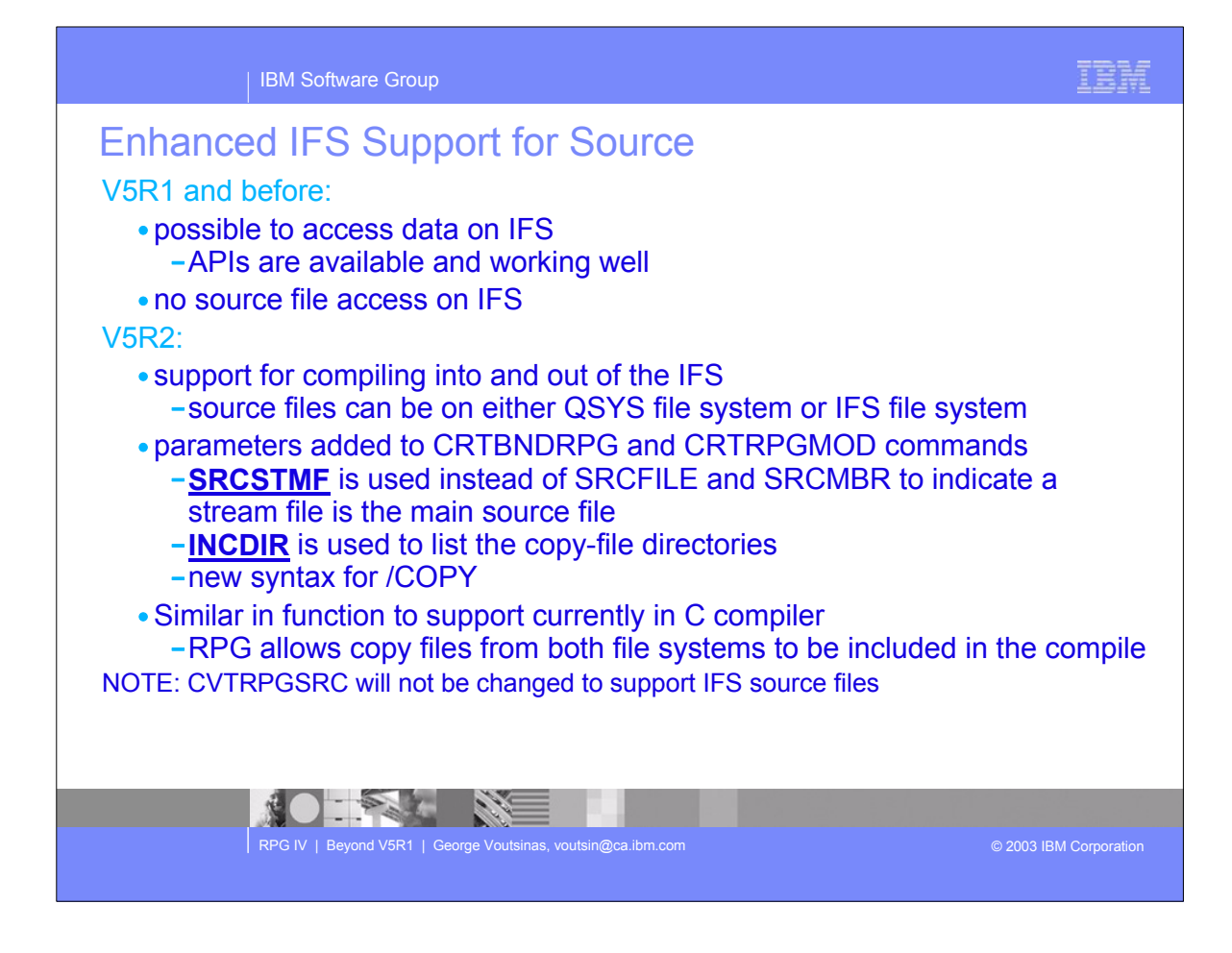

- These are the rules
- Note that the compiler will allow parameters to specify the name of the IFS file and the directory it resides in. This wil allow the compiler to retrieve the member and compile it.
- This enhancement is only for compiling source members. It does not include reading from IFS data files. For that you still need to use existing system APIs.

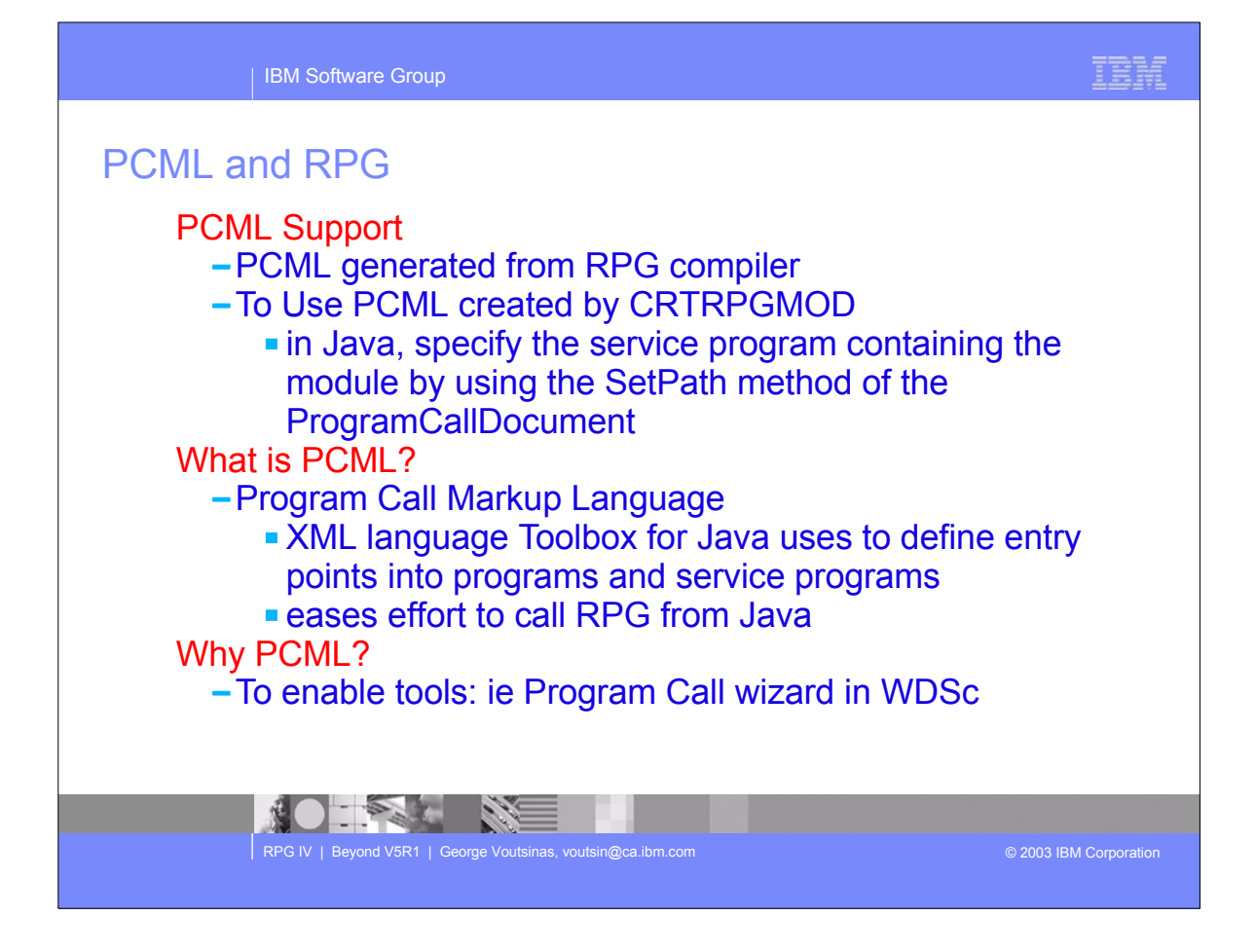

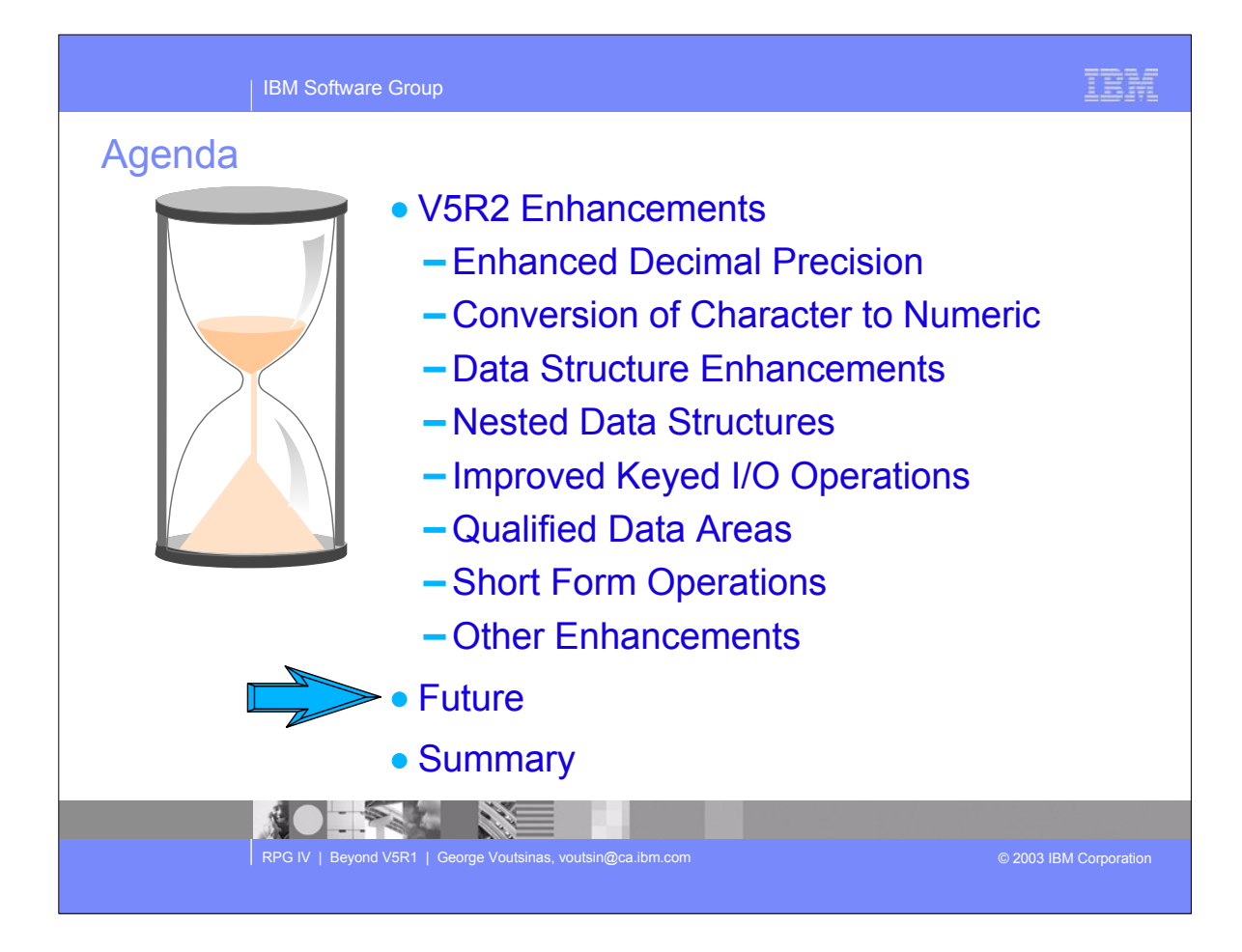

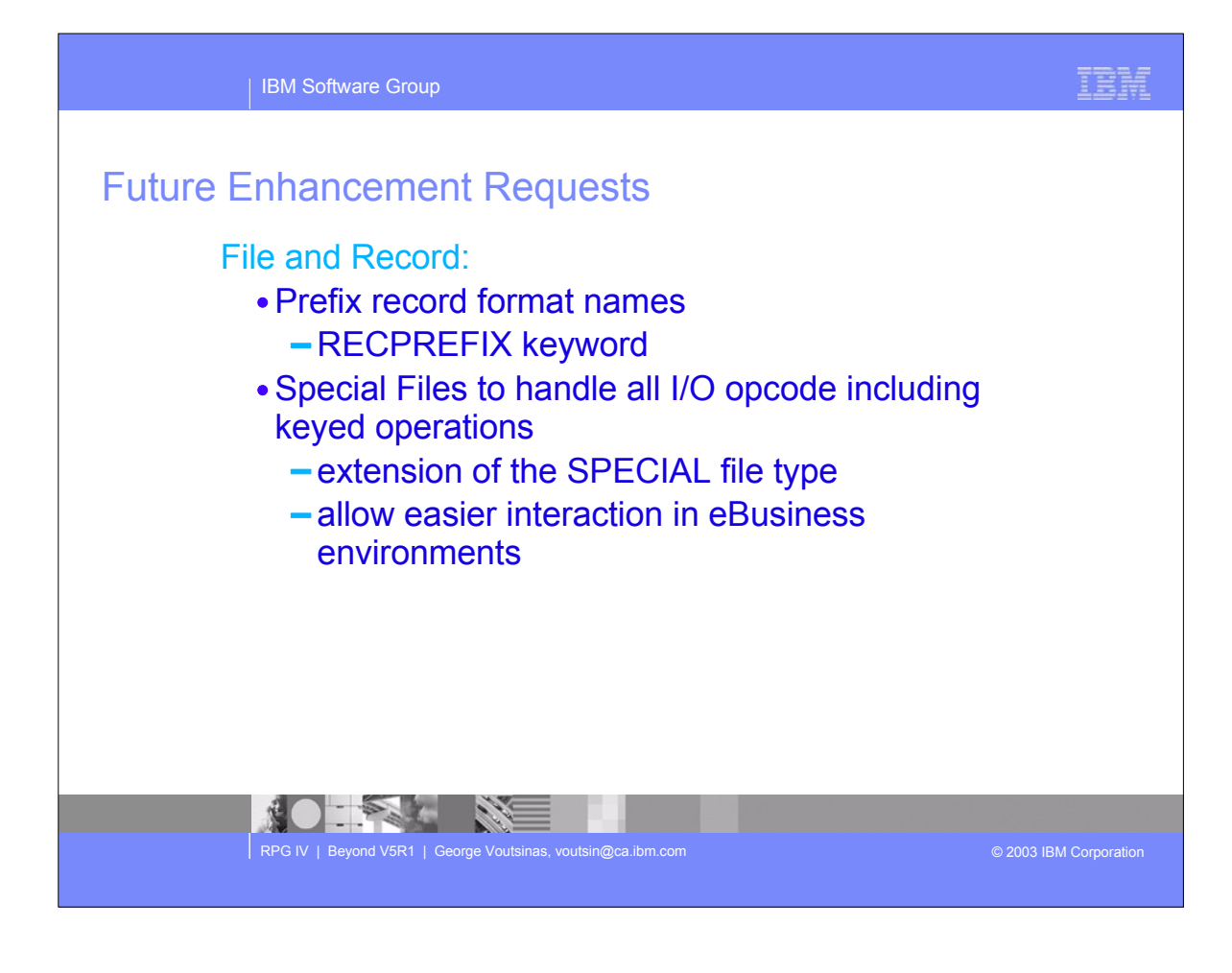

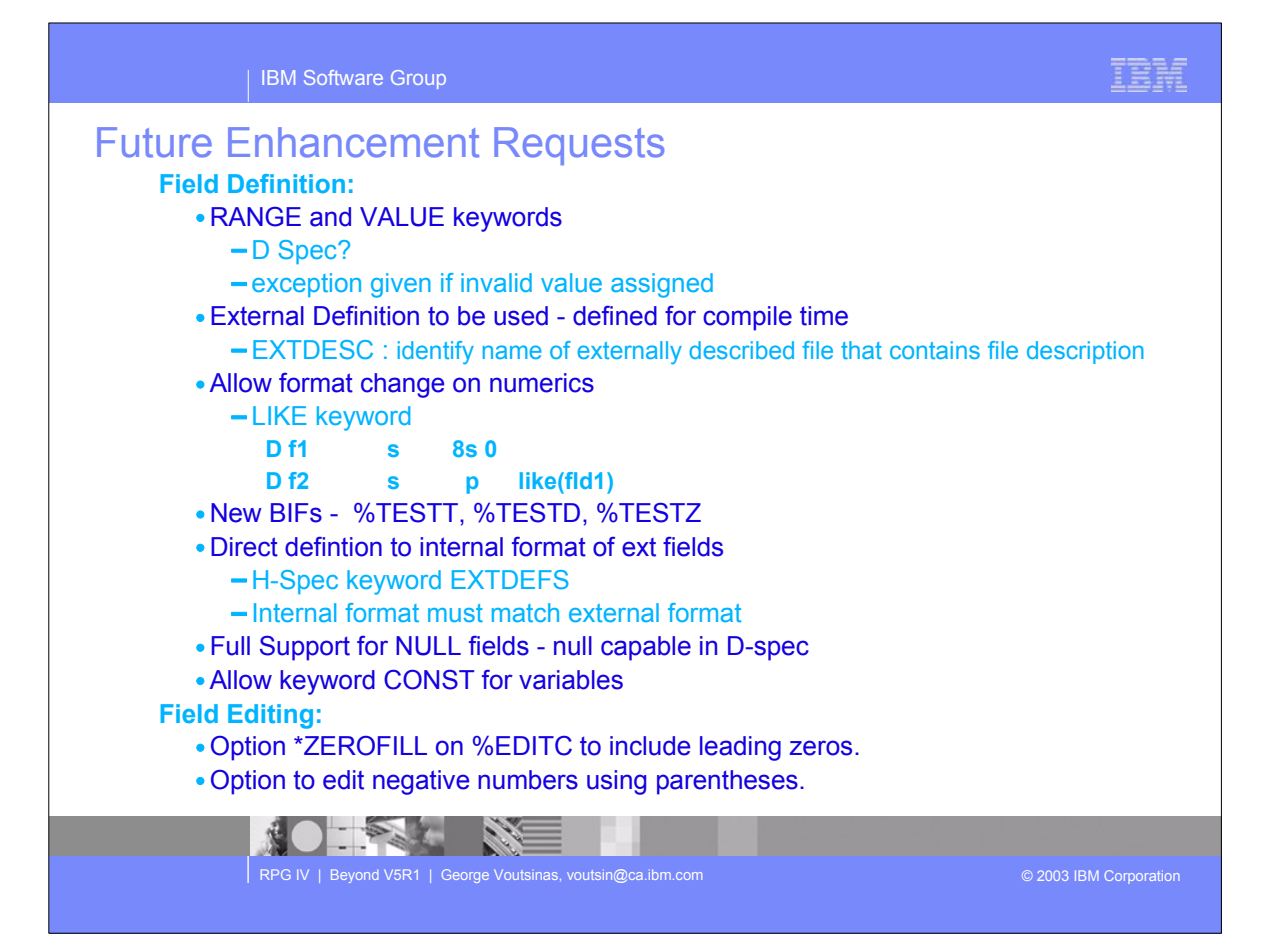

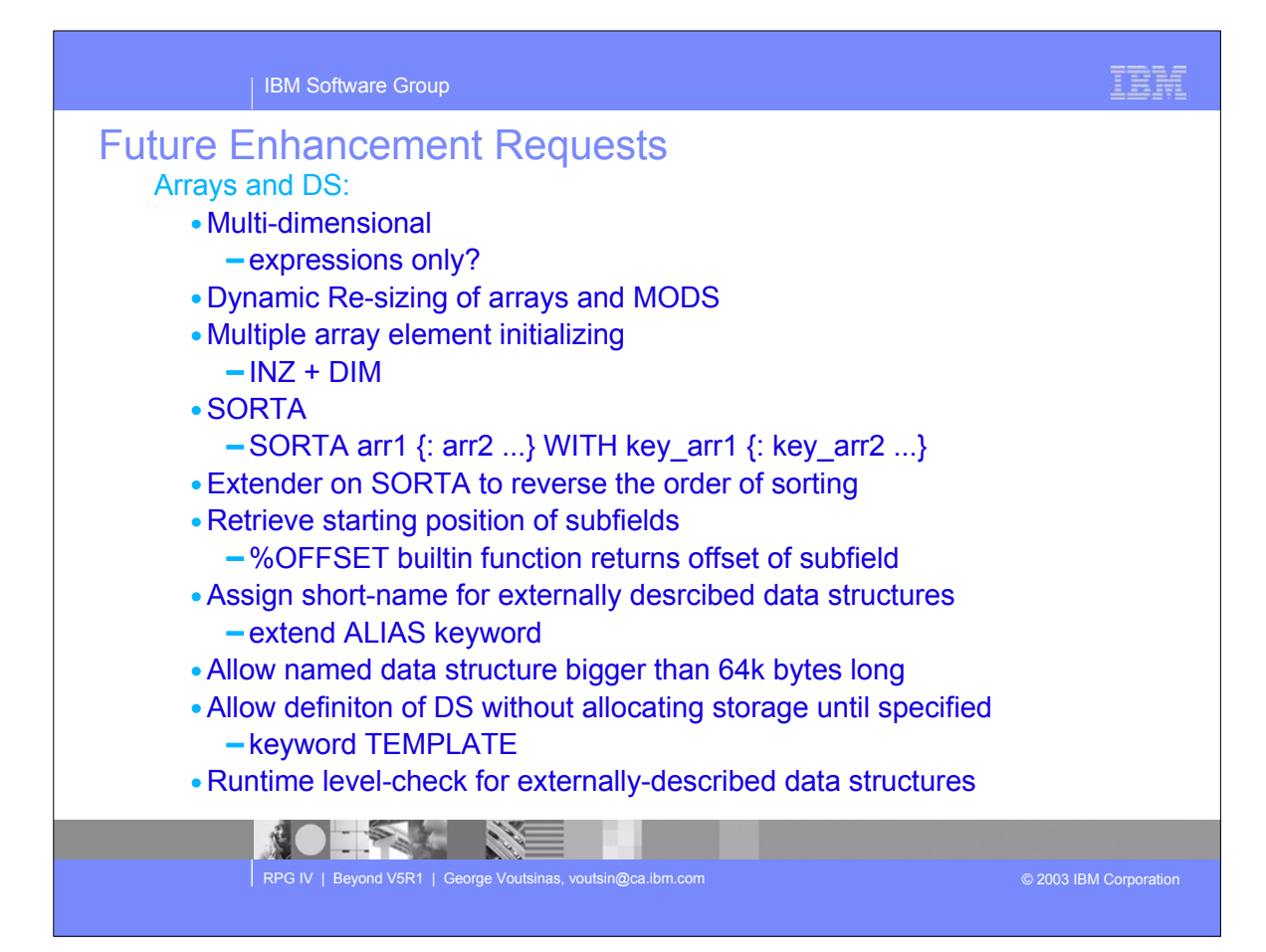

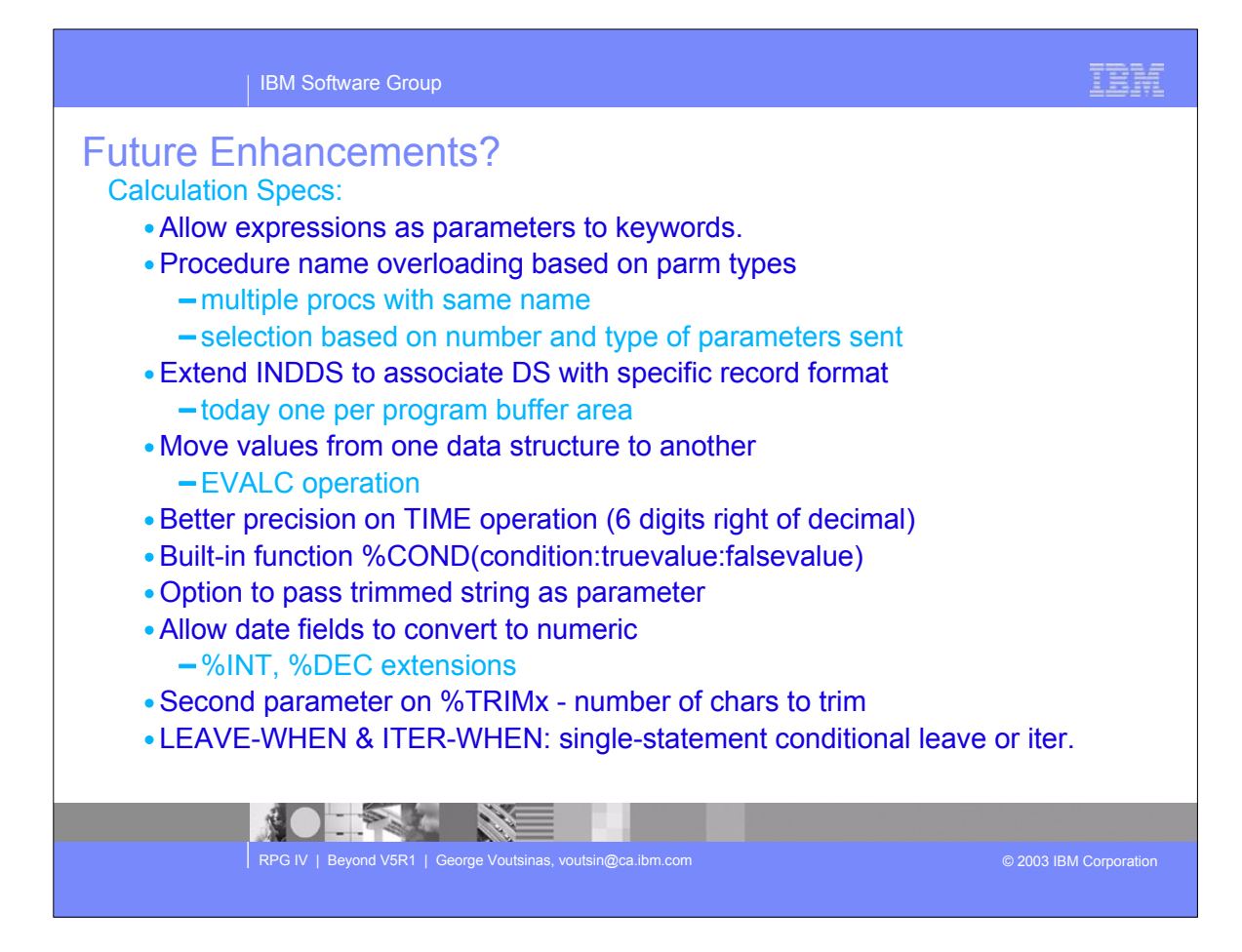

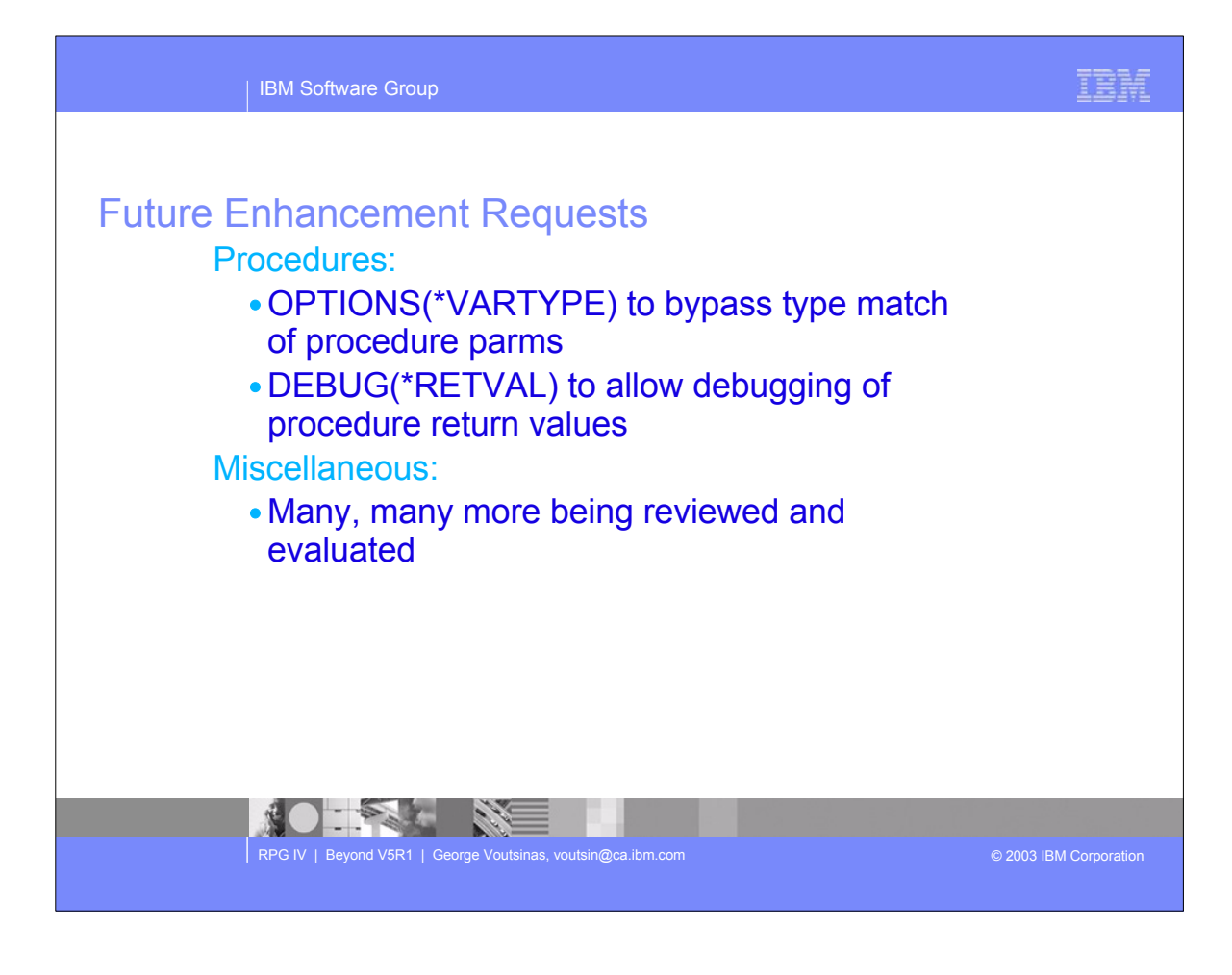

## $\parallel$  IBM Software Group **Requested Future Enhancements** IBM

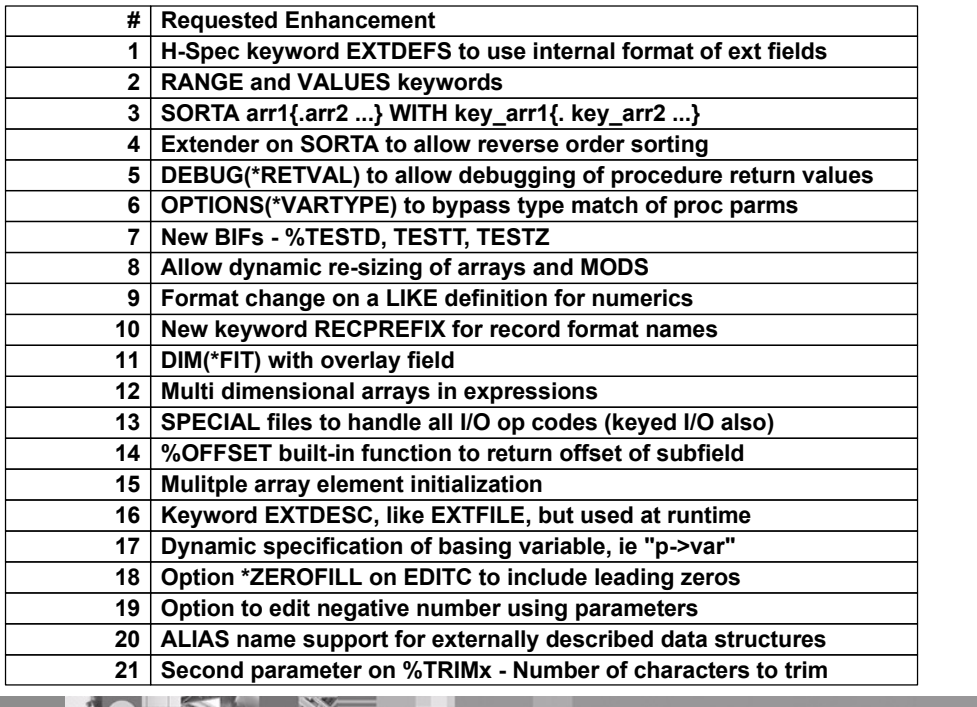

**PERSON**  $z =$ <u>N</u>

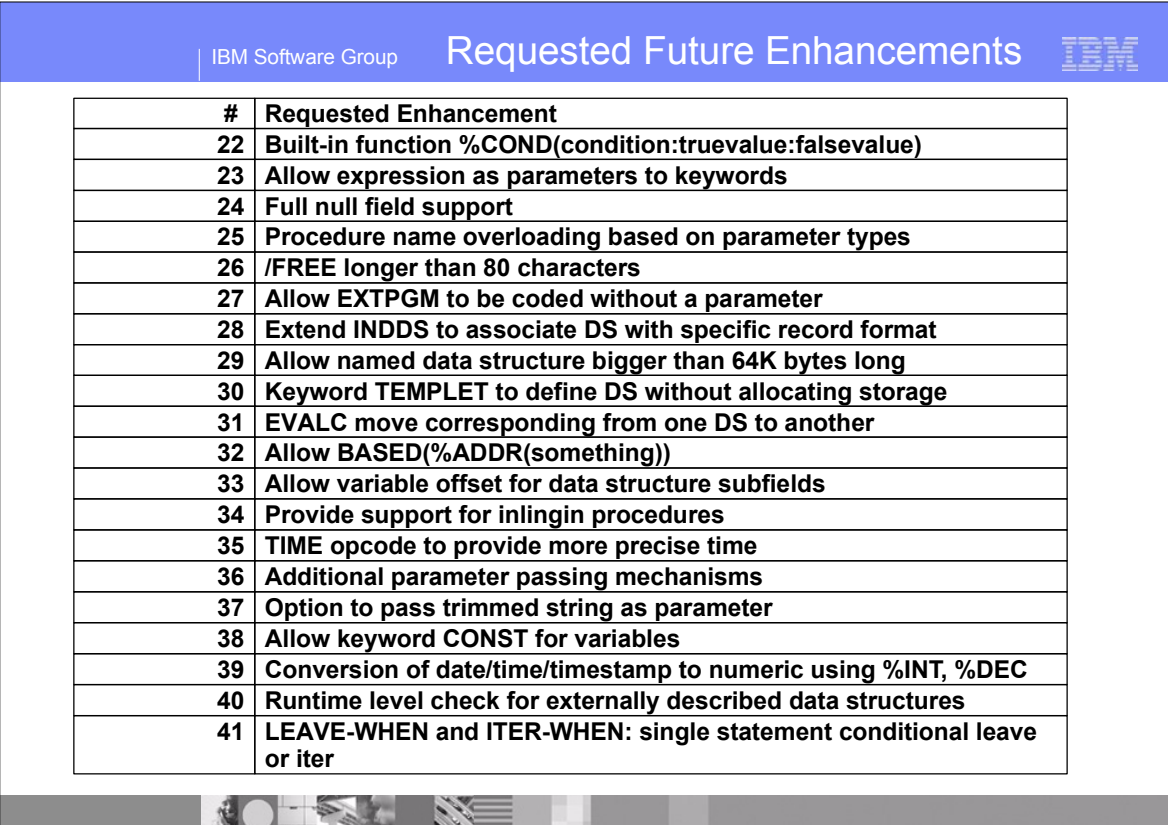

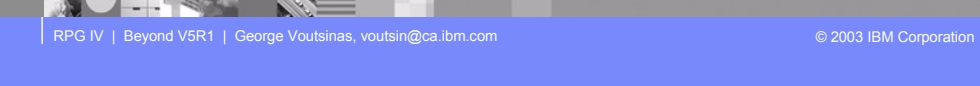

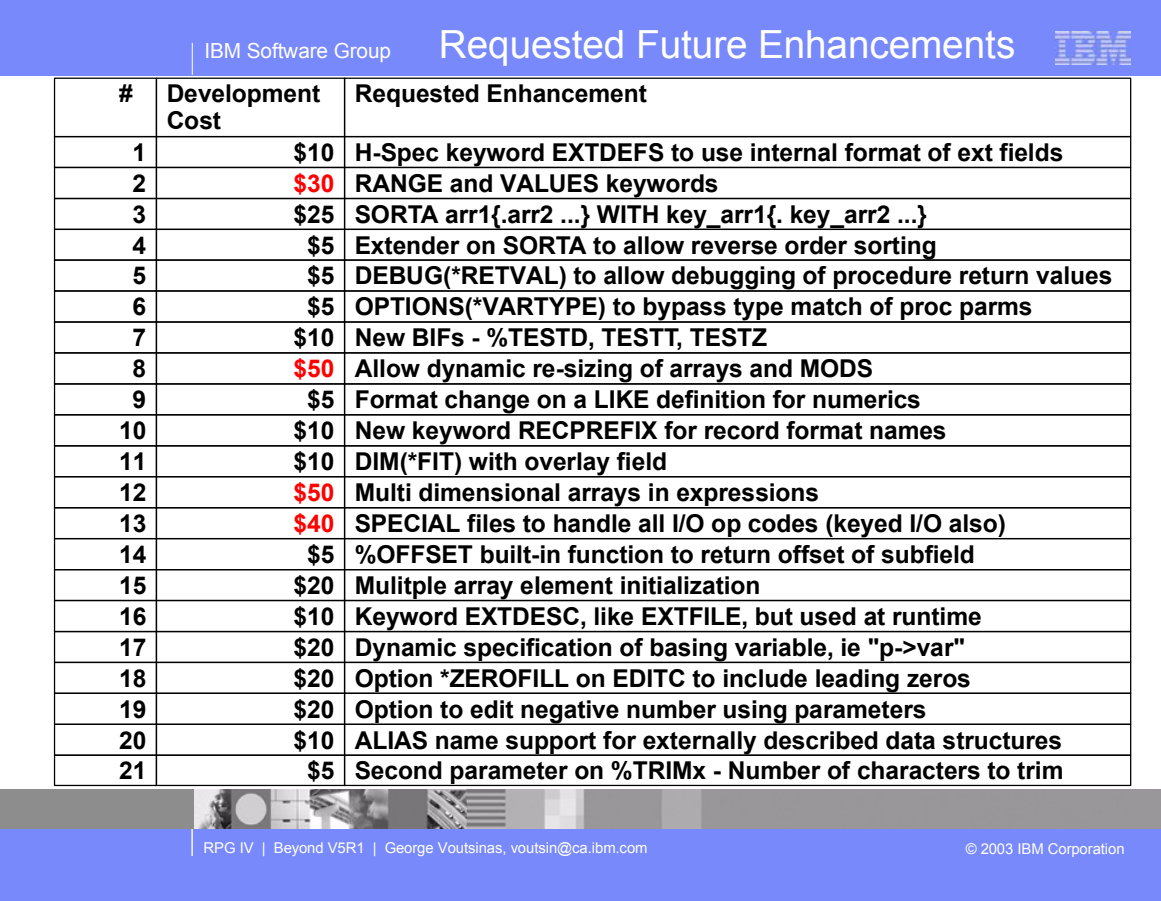

This shows the voting list of what customers wanted us to do. This survey had 455 customer replies. Very good results. You see the voting results and what was at the top.

We will be doing the same for the next release and future one.

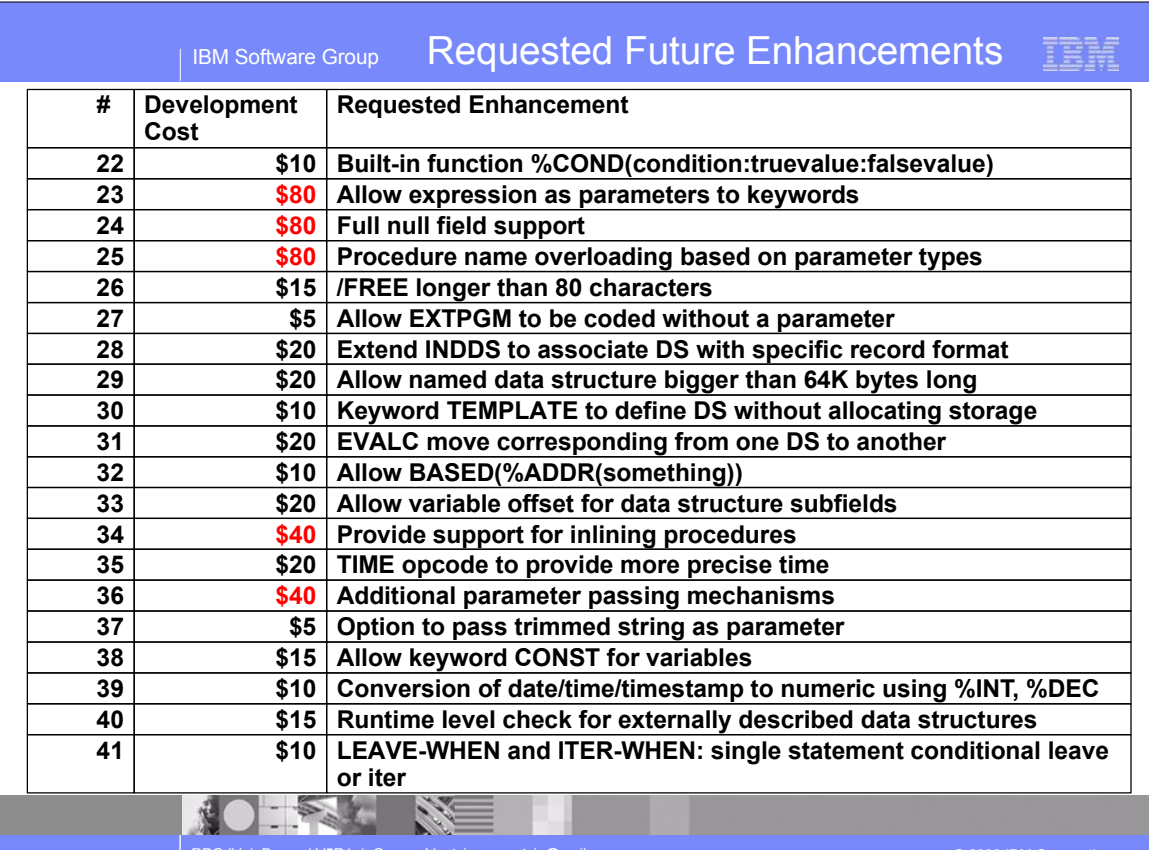

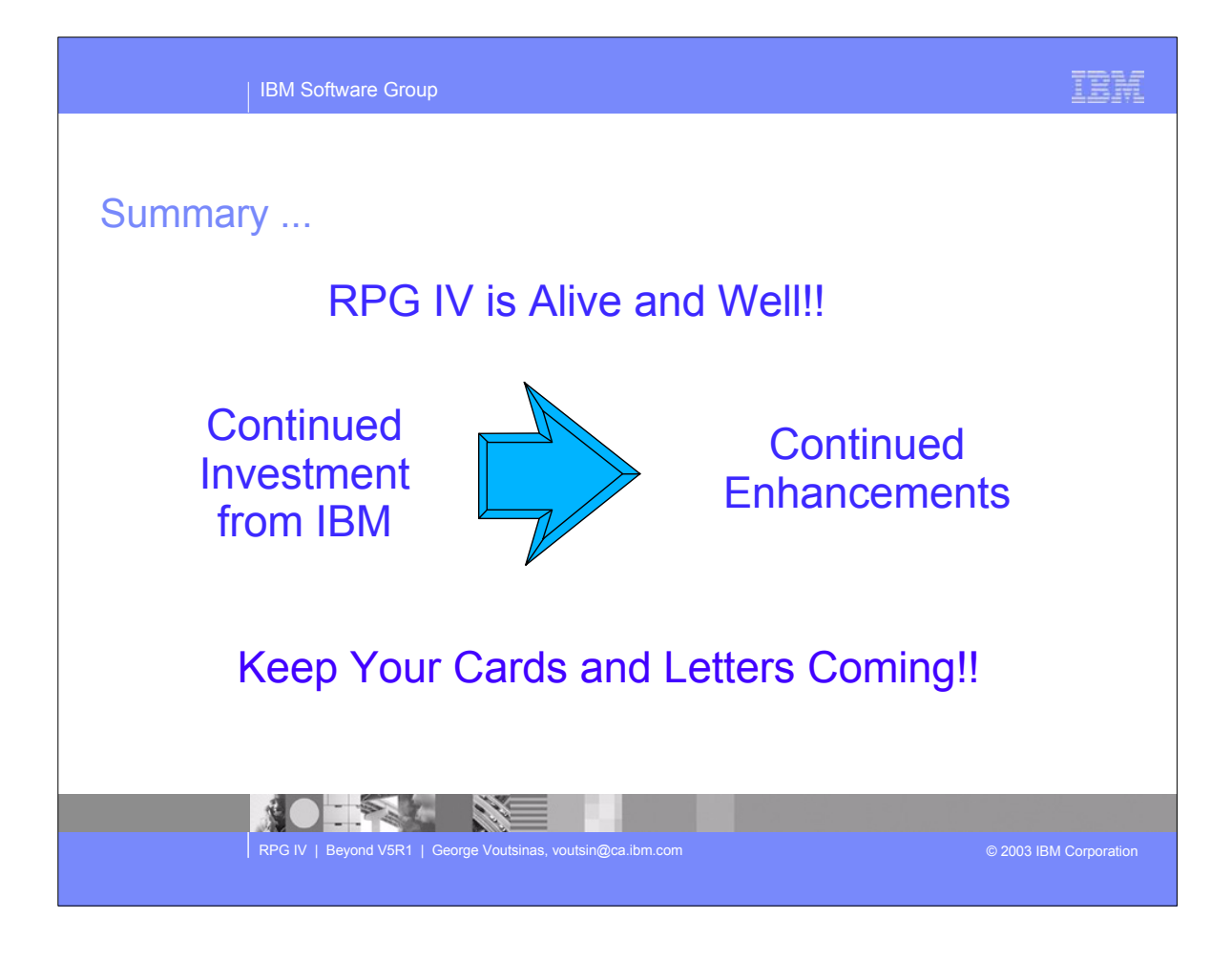